**Česká zemědělská univerzita v Praze Institut vzdělávání a poradenství Katedra profesního a personálního rozvoje**

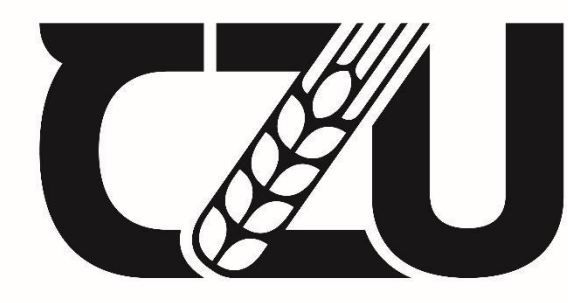

Česká v Praze

**Průřezové téma Člověk a svět práce a jeho aplikace ve výuce praktického vyučování na středních odborných školách**

Bakalářská práce

Autor: Ing. Jan Vaněk

Vedoucí práce: doc. PhDr. Radmila Dytrtová, CSc.

2023

## ČESKÁ ZEMĚDĚLSKÁ UNIVERZITA V PRAZE

Institut vzdělávání a poradenství

# **ZADÁNÍ BAKALÁŘSKÉ PRÁCE**

Ing. Jan Vaněk

Učitelství praktického vyučování

Název práce

Průřezové téma Člověk a svět práce a jeho aplikace ve výuce praktického vyučování na středních odborných školách

Název anglicky

Cross-sectional topic Man and the world of work and its application in education of practical teaching at secondary vocational schools

#### Cíle práce

Na základě analýzy průřezového tématu Člověk a svět práce (RVP pro SOŠ a SOU) vytvořte návrh pro výuku praktického vyučování s aplikací uvedeného průřezového tématu pro vybranou odbornou školu.

#### **Metodika**

Analýza průřezového tématu Člověk a svět práce (RVP pro SOŠ a SOU).

Tvorba návrhu pro výuku praktického vyučování s aplikací uvedeného průřezového tématu pro vybranou odbornou školu.

Případné ověření vlastního návrhu v praxi.

Oficiální dokument \* Česká zemědělská univerzita v Praze \* Kamýcká 129, 165 00 Praha - Suchdol

Doporučený rozsah práce Die pravidel pro psaní závěrečných prací

#### Klíčová slova

odborná škola, praktické vyučování, průřezové téma Člověk a svět práce

Doporučené zdroje informací

- DYTRTOVÁ, R., KŘÍŽ, E. Teorie a praxe praktického vyučování. Česká zemědělská univerzita, Institut vzdělávání a poradenství, 2018.
- KŘÍŽ, E. Základní principy didaktiky praktického vyučování: pro zemědělství, lesnictví a příbuzné obory. Praha: Česká zemědělská univerzita v Praze, Institut vzdělávání a poradenství, 2018. ISBN 978-80-213-2846-4.
- VOTAVA, J. Teoretické základy didaktiky: pro střední odborné vzdělávání. V Praze: Česká zemědělská univerzita, Institut vzdělávání a poradenství, 2018. ISBN 978-80-213-2859-4.

VOTAVA, J. Úvod do pedagogiky. Česká zemědělská univerzita, Institut vzdělávání a poradenství, 2011. ISBN 978-80-213-2229-5.

www.rvp.cz

Předběžný termín obhajoby 2022/23 LS-IVP

**Vedoucí práce** doc. PhDr. Radmila Dytrtová, CSc.

Garantující pracoviště Katedra profesního a personálního rozvoje

Elektronicky schváleno dne 27. 2. 2022

Mgr. Jiří Votava, Ph.D. Vedoucí katedry

Elektronicky schváleno dne 7. 6. 2022

Ing. Karel Němejc, Ph.D. Pověřený ředitel

V Praze dne 18.09.2022

Oficiální dokument \* Česká zemědělská univerzita v Praze \* Kamýcká 129, 165 00 Praha - Suchdol

# **ČESTNÉ PROHLÁŠENÍ**

Prohlašuji, že jsem bakalářskou práci na téma:

### **Průřezové téma Člověk a svět práce a jeho aplikace ve výuce praktického vyučování na středních odborných školách**

vypracoval samostatně a citoval jsem všechny informační zdroje, které jsem v práci použil a které jsem rovněž uvedl na konci práce v seznamu použitých informačních zdrojů.

Jsem si vědom, že na moji bakalářskou práci se plně vztahuje zákon č. 121/2000 Sb., o právu autorském, o právech souvisejících s právem autorským a o změně některých zákonů, ve znění pozdějších předpisů, především ustanovení § 35 odst. 3 tohoto zákona, tj. o užití tohoto díla.

Jsem si vědom, že odevzdáním bakalářské práce souhlasím s jejím zveřejněním dle zákona č. 111/1998 Sb., o vysokých školách a o změně a doplnění dalších zákonů, ve znění pozdějších předpisů, a to bez ohledu na výsledek její obhajoby.

Svým podpisem rovněž prohlašuji, že elektronická verze práce je totožná s tištěnou a že s údaji uvedenými v práci bylo nakládáno v souladu s GDPR.

V ……………………… dne ……………………

………………………………

(podpis autora práce)

### **PODĚKOVÁNÍ**

Rád bych touto cestou poděkoval vedoucí bakalářské práce paní docentce PhDr. Radmile Dytrtové, CSc. za podnětné připomínky a rady týkající se věcné a obsahové části práce a Ing. Ondřeji Mandíkovi, řediteli SPŠ elektrotechnické v Praze 2, Ječná za přijetí do pedagogického sboru s možností výuky předmětu Programové vybavení, ve kterém mohu okamžitě uplatit poznatky získané tímto bakalářským studiem a životní zkušenosti nabyté ve vedoucích a exekutivních pozicích oblasti Informační technologie.

Děkuji všem svým studentům, kteří se zúčastnili mých kurzů a poskytli mi zajímavé vstupy k zamyšlení a zařazení do této práce.

V neposlední řadě děkuji své rodině za trpělivost a poskytnutou míru tolerance mé nepřítomnosti na společných akcích po dobu studia.

### **Abstrakt**

Bakalářská práce předkládá v rámci průřezového tématu Člověk a svět práce návrh realizace praktické výuky rozvoje měkkých kompetencí u žáků střední školy odborného technického charakteru. Teoretická část stručně rozebírá téma a přibližuje předmět a východiska návrhu výuky v inovativní kompozici aktivit s oblastí Informačních technologií. Praktická část přibližuje detailní vyučovací postupy, metody a interpretuje jejich význam, což může pomoci zejména začínajícím učitelům jako reference jejich sebepoznání a prvních zkušeností v práci se žáky předmaturitního ročníku.

Závěr práce uvádí praktické zkušenosti a doporučení z realizace tohoto návrhu, mezi kterými dominuje posílení odvahy vystoupit z komfortní zóny a zvýšení důvěry ve vlastní schopnosti.

### **Klíčová slova**

odborná škola, praktické vyučování, průřezové téma Člověk a svět práce, měkké kompetence, informační technologie

### **Abstract**

Within the framework of the cross-cutting topic Man and the world of work, the bachelor's thesis presents a proposal for the implementation of practical teaching with a focus on the development of soft skills of secondary school students of a vocational and technical nature. The theoretical part briefly discusses the topic and provides an overview of the subject and the basis of the teaching proposal in an innovative composition of activities with the field of Information Technology. The practical part describes in detail the teaching procedures, methods and interprets their meaning, which can especially help beginning teachers as a reference for their self-knowledge and first experience of working with pre-matriculation pupils.

At the end of the thesis, practical experience and recommendations from the implementation of this proposal are presented. Dominating among them is strengthening the courage to step out of the comfort zone and increasing confidence in one's own abilities.

### **Keywords**

vocational school, practical teaching, cross-cutting topic Man and the world of work, soft skills, information technology

# **OBSAH**

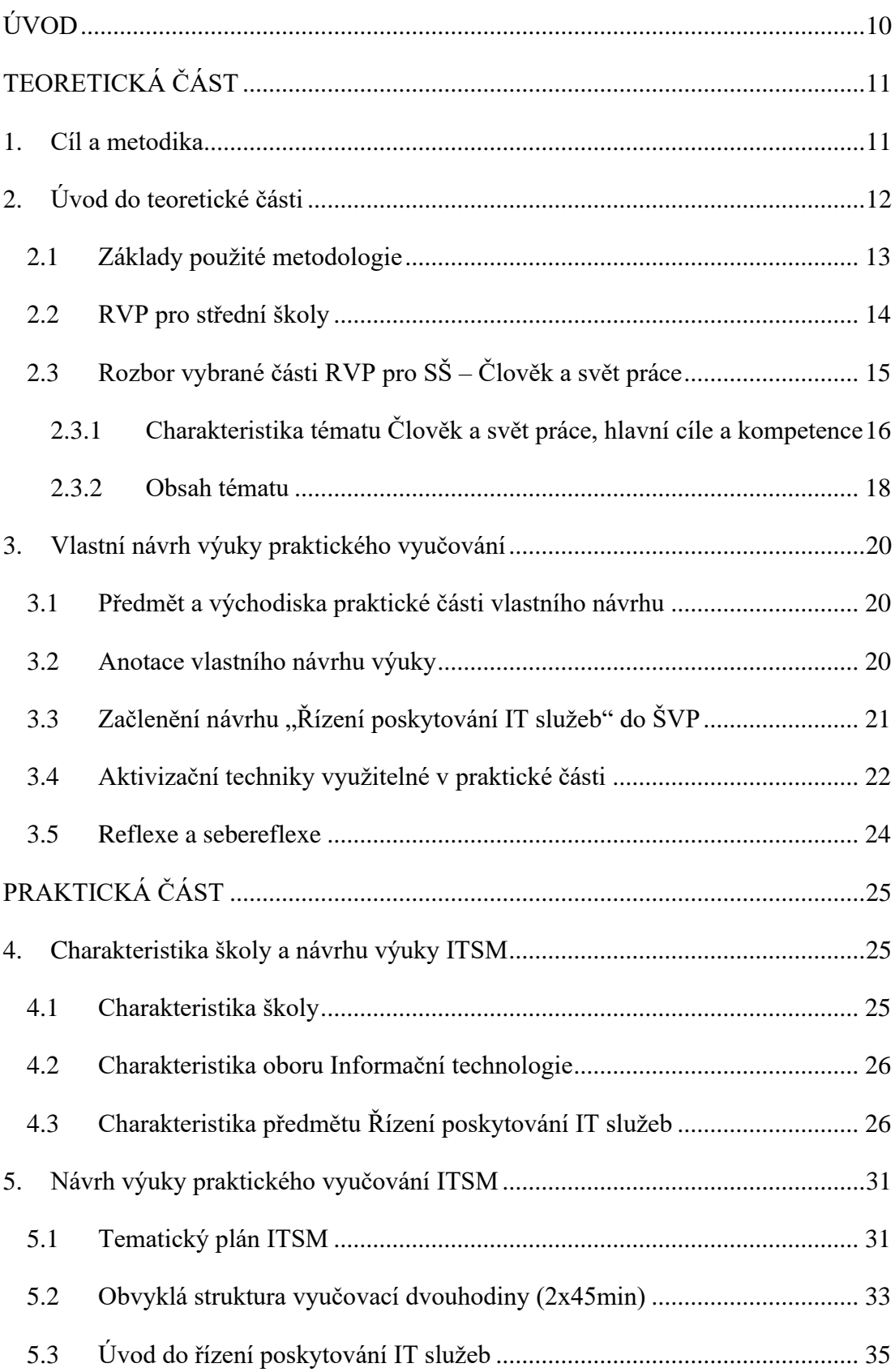

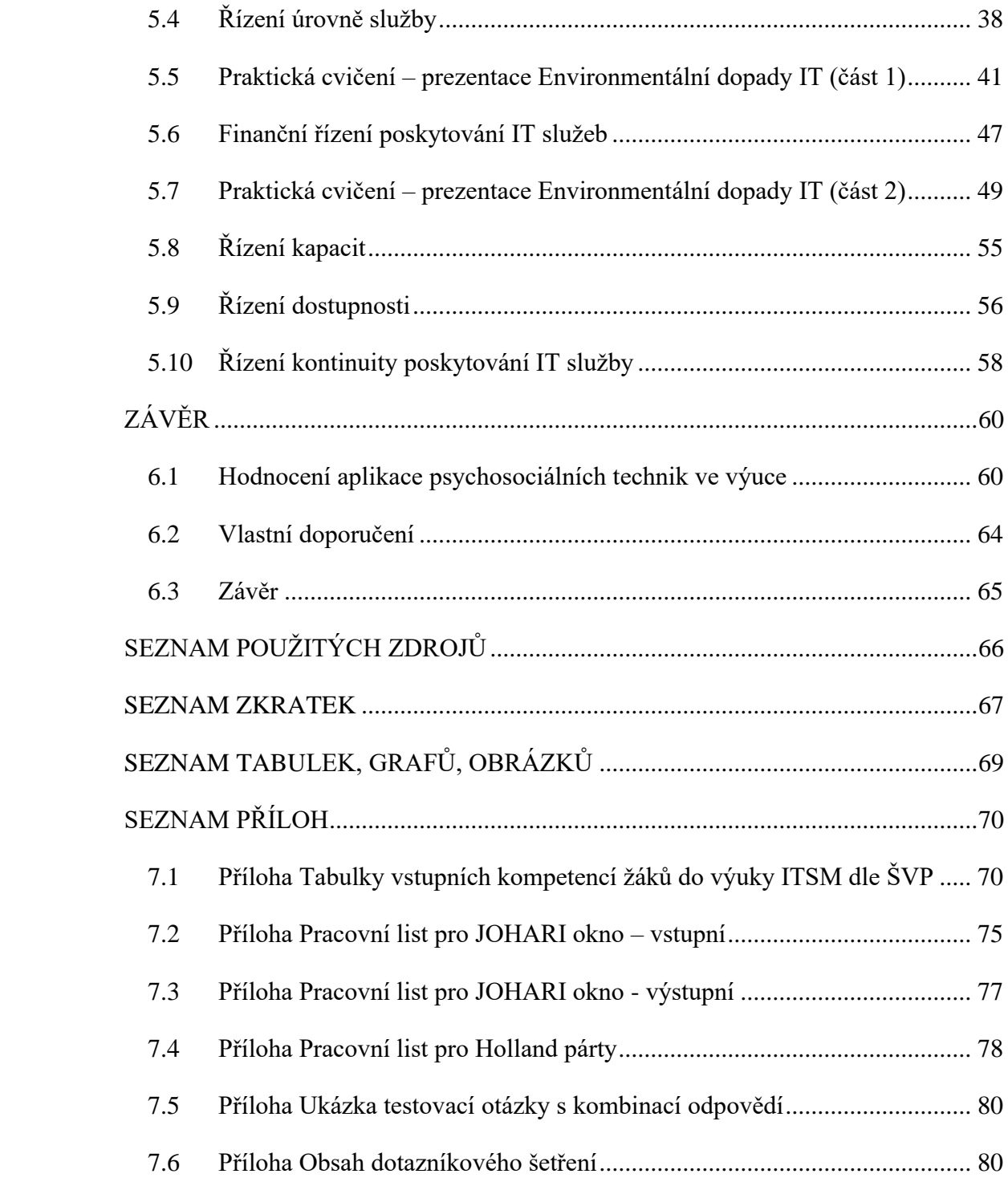

## <span id="page-9-0"></span>**ÚVOD**

Tato práce se zabývá problematikou praktické přípravy žáků střední školy na pracovní prostředí organizací působících v oblasti poskytování služeb informačních a komunikačních technologií, především zaměřením na sledování a rozvoj klíčových kompetencí, které je dle mého názoru nutné u dospívajících posilovat. Ačkoliv je téma zvyšování kompetencí použito v odůvodnění Doporučení Rady EU ze dne 22.května 2018 a samozřejmě ve Strategii vzdělávání politiky České republiky do roku 2030+, práce z těchto materiálů primárně nevychází, jedná se o vlastní kompilát z praktických zkušeností při vedení pracovních pohovorů, projektů, vedení pracovních porad a neformálních diskusí.

S ohledem na výše uvedený předmět práce bude jejím jádrem spojení pojetí IT služeb dle ITIL v.2 s technikami sebepoznání a psychosociálního rozvoje. Domnívám se, že uvedené propojení je v rámci vzdělávacích programů unikátní, byť se zcela jistě nejedná o první představení ITIL ve školství. Důvodem pro výběr druhé verze je především jeho obsahová umírněnost, pochopitelná začátečníkům bez zkušeností v oblasti IT.

Tato práce představuje také pracovní prostředí IT organizací, především seznamuje čtenáře s poskytováním IT služeb. Ačkoliv je tato skutečnost použita pro zarámování spojení obsahových částí, práce tohoto rámce využívá pouze tak, aby se zvýšila názornost či představitelnost sdělení. Tato práce nijak nekomentuje či nehodnotí firemní kulturu té které společnosti či odvětví. Nemá za účel seznámit čtenáře detailně s jednotlivými disciplínami ITIL. Pokud jsou uvedeny příklady, jedná se vždy o smyšlené osoby a umístění.

### <span id="page-10-0"></span>**TEORETICKÁ ČÁST**

### <span id="page-10-1"></span>**1. Cíl a metodika**

Primárním cílem této práce bylo vytvořit na základě analýzy průřezového tématu Člověk a svět práce (RVP pro SOŠ a SOU) návrh pro výuku praktického vyučování s aplikací uvedeného průřezového tématu pro vybranou odbornou školu.

Pro dosažení cíle jsem analyzoval průřezové téma Člověk a svět práce dle podkladů RVP pro SOŠ a SOU. Analýzu jsem zaměřil na odborné vzdělávání v oborech vybrané SPŠ elektrotechnické v Praze, Ječná ulice (dále SPŠE Ječná), a to obor 18-20-M/01 Informační technologie a obor 26-41-M/01 Elektrotechnika.

Následujícím krokem byla tvorba návrhu pro výuku praktického vyučování, konkrétně v rámci předmětu Programové vybavení. Návrh může být využitý při přípravě odborného vzdělávání v oblasti Informační technologie pro žáky třetích ročníků středních škol s technickým zaměřením. Návrh se zabývá řízením IT služeb s přesahem do psychosociální sféry vedení pracovních týmů a sebeřízení. Vzhledem k možnosti zahájit výuku dle připraveného návrhu bylo možné jej i částečně ověřit a vyhodnotit, což je předmětem kapitoly PRAKTICKÁ ČÁST.

### <span id="page-11-0"></span>**2. Úvod do teoretické části**

Jak je uvedeno v kapitole ÚVOD této práce, její obsah vychází především z vlastní zkušenosti a kompilací. Pro úplnost je však nutné doplnit některé zásadní materiály, které jsem užívám jako pracovní oporu. Především bych chtěl zmínit Doporučení Rady EU ze dne 22. května 2018, zejména důvod č. 7, ve kterém je pro doporučení uvedena skutečnost, že "*Ve znalostní ekonomice má zapamatování si faktů a postupů zásadní význam, k zajištění pokroku a úspěchu však nepostačuje. V naší rychle se měnící společnosti jsou více než kdy dříve důležité takové dovednosti, jako je řešení problémů, kritické myšlení, schopnost spolupracovat, kreativita, komputační myšlení a samoregulace*.". Za ještě zajímavější považuji odůvodnění č. 17:

*"Význam a důležitost neformálního a informálního učení jsou zjevné s ohledem na zkušenosti získané prostřednictvím kultury, práce s mládeží, dobrovolné činnosti, jakož i sportu na místní úrovni. Neformální a informální učení hraje významnou úlohu při podpoře rozvoje základních mezilidských, komunikačních a kognitivních dovedností, jako je například kritické myšlení, analytické dovednosti, kreativita, řešení problémů a odolnost, které mladým lidem usnadňují přechod do dospělosti, k aktivnímu občanství a do pracovního života."*

Tyto formulace jsou pro moji práci stěžejní, neboť zaměřují pozornost k proměně obsahu, metod a forem vzdělávání. Je potěšující číst a přijmout podobné sdělení z dalšího klíčového materiálu, tj. Strategie vzdělávání politiky České republiky do roku 2030+, především o nutnosti modernizace obsahu kurikula a nutné revizi RVP s nutností redefinice nutného obsahu učiva (MŠMT, 2020, str. 26-27). Rovněž za velmi důvěryhodné považuji rozhodnutí posílit kompetenční přístup ve vzdělávání zmíněné v kapitole 1.1 bod 3 (MŠMT, 2020, str. 28), podporovat vytvoření podmínek umožňujících inovace a šíření dobré praxe v kapitole 1.2 body 1 a 2 (MŠMT, 2020, str. 29), změnit hodnocení ve vzdělávání či více se zapojit do digitálního vzdělávání (MŠMT, 2020, str. 29-32). Ve smyslu této práce je však klíčový obsah kapitoly 1.5 Občanské vzdělávání, konkrétně poslední věta druhého bodu, kterou bych rád citoval:

*"Chceme zajistit, aby si všichni osvojovali znalosti a dovednosti potřebné k prosazování udržitelného rozvoje, mimo jiné prostřednictvím vzdělávání zaměřeného na udržitelný rozvoj a udržitelný způsob života, změnu klimatu, lidská* 

## *práva, genderovou rovnost, toleranci, prosazování kultury míru a nenásilí, občanství a uznávání kulturní rozmanitosti a přínosu kultury k udržitelnému rozvoji." (MŠMT, 2020, str. 33)*

Všechny výše uvedené výroky jsem vybral záměrně pro jejich nadčasovost a zdánlivou všeobecnost. Domnívám se totiž, že formulovaná vyjádření mají společný rys – propojují vzdělávání a psychosociální dovednosti, možná ještě přesněji – akcentují nutnost sebepoznání, spolupráce jedince se svým okolím, vliv každého z nás na naši budoucnost jako elementární předpoklad pro přežití lidského druhu.

### <span id="page-12-0"></span>**2.1 Základy použité metodologie**

Při zpracování této práce jsou použity základní metody vědecké práce. V úvodních kapitolách jsou používány metody analýzy a syntézy v kombinaci s deduktivními a induktivními myšlenkovými procesy.

Dedukci používám při zkoumání zpřesňujících formulací mezi dokumenty subsidiárního charakteru, konkrétní příklad je uveden v úvodní části. Dedukci také používám k propojení dvou "mikrosvětů", tj. deterministické oblasti IT a sociopsychologických profilů zájemců o tento obor.

Metoda komparační je aplikována nejen v rámci zpřesňování obsahu návrhu vůči vybranému RVP, ale vzhledem k zaměření na vybranou střední školu byly porovnávány také RVP více oborů navzájem. Jádrem práce je však příprava návrhu a jeho případné ověření, proto je komparace stručná a střídmá.

Pro vlastní návrh výuky bude použita metoda deskripce. Vyhnout se této metodě z principu zadání práce není možné. Pro zachování přehlednosti jsem však její užití redukoval a některé návrhy jsou tak ponechány ve formě hrubých obrysů, které může čtenář doplnit na základě vlastních zkušeností nebo z dostupných zdrojů.

Induktivní postupy, především indukce obecnějších principů a pravidel z konkrétních příkladů je užito v oblastech generalizujících předávané znalosti a zkušenosti. Žáci by se měli naučit posoudit a ohodnotit vlastní výstupy nezaujatě, bez sebepodceňování či nadneseně.

### <span id="page-13-0"></span>**2.2 RVP pro střední školy**

Po ukončení základní školy mohou mladiství pokračovat ve studiu na jakékoliv střední škole, která spadá do oblasti středního vzdělávání, tj. na střední odborné škole, středním odborném učilišti, na gymnáziu či v praktické škole. Podmínky přijetí a předpoklady udává § 58-60, 83 a další zákona č. 561/2004 Sb. o předškolním, základním, středním, vyšším odborném a jiném vzdělávání (školský zákon) či vyhláška č. 73/2005 Sb. o vzdělávání dětí, žáků a studentů se speciálními vzdělávacími potřebami a dětí, žáků a studentů mimořádně nadaných, ve znění pozdějších předpisů. Obecně lze zjednodušit požadavky na zdravotní způsobilost pro daný obor vzdělávání a úspěšné zakončení základního vzdělávání před splněním povinné školní docházky nebo splnění povinné školní docházky.

Ve shodě se systémem kurikulární politiky zavedené Národním programem rozvoje vzdělávání v České republice, tzv. Bílou knihou, a školským zákonem se vzdělávání buduje na pilířích kurikulárních dokumentů dvou úrovní:

- Státní, tj. v podobě Národního programu vzdělávání a rámcových vzdělávacích programů a
- Školní, tj. v podobě školních vzdělávacích programů, které vychází obsahově z RVP a upřesňují obsahově vzdělávání v konkrétní škole.

Rámcové vzdělávací programy jsou připraveny Ministerstvem školství, mládeže a tělovýchovy (dále "MŠMT") a jsou rozděleny do jednotlivých kategorií podle oborů vzdělání:

- Obory J střední vzdělání (bez výučního listu a maturitní zkoušky),
- Obory E střední vzdělání s výučním listem s nižšími nároky v oblasti všeobecného i obecně odborného vzdělání,
- Obory H střední vzdělání s výučním listem,
- Obory L/0 střední vzdělání s maturitní zkouškou, u kterých je součástí vzdělávání i odborný výcvik,
- Obory L/5 poskytující střední vzdělání s maturitní zkouškou nástavbové studium,
- $\bullet$  Obory K střední vzdělání s maturitní zkouškou v gymnáziu,
- Obory M střední vzdělání s maturitní zkouškou,
- Obory P vyšší odborné vzdělání v konzervatoři.

Pro každý obor vzdělání existuje jeden RVP.

Nedílnou součástí RVP je uvedení požadavků na odborné vzdělávání a získané způsobilosti (kompetence) absolventů konkrétních oborů. Tyto kompetence vychází z požadavků trhu práce, tedy z profesních profilů a kvalifikačních standardů, na jejichž tvorbě se podíleli představitelné zaměstnavatelů. RVP zdůrazňují všeobecné vzdělávání, kam je začleněno nově vzdělávání v informačních a komunikačních technologiích a základní ekonomické vzdělávání (kromě profesních oborů); původně byly součástí pouze odborných vyučovacích předmětů.

Obsahově je RVP sestaven mezipředmětově (nad-předmětově) podle vzdělávacích oblastí, které se dělí na:

- − Jazykové vzdělávání a komunikace,
- − Společenskovědní vzdělávání,
- − Přírodovědné vzdělávání,
- − Matematické vzdělávání,
- − Estetické vzdělávání,
- − Vzdělávání pro zdraví,
- − Vzdělávání v informačních a komunikačních technologiích,

− Ekonomické vzdělávání.

Požadavky stanovené pro oblasti všeobecného vzdělávání, kromě vzdělávání ekonomického, navazují na RVP základního vzdělávání.

### <span id="page-14-0"></span>**2.3 Rozbor vybrané části RVP pro SŠ – Člověk a svět práce**

RVP pro akreditované obory na vybrané střední škole jsem čerpal z portálu *edu.cz*. Porovnáním RVP pro obory vzdělání 18-20-M/01 Informační technologie (1), dále "RVP IT"), 26-41-M/01 Elektrotechnika a 26-51-E/01 Elektrotechnické a strojně montážní práce jsem v sekci 8.3 nezjistil žádný podstatný rozdíl. Pro další účely tato práce vychází z RVP IT, přičemž všechny RVP lze nalézt na uvedeném portálu. Konkrétní rozdíly RVP pro výše uvedené obory jsou zanedbatelné slovní záměny, např. "vysokoškolského vzdělávání" vs. "vysokoškolského studia" nebo "že se nejedná o jednorázové téma" vs. "že nejde o jednorázové téma".

### <span id="page-15-0"></span>**2.3.1 Charakteristika tématu Člověk a svět práce, hlavní cíle a kompetence**

Pojetí RVP odborného vzdělávání vychází ze čtyř cílů vzdělávání (tzv. Delorsovy cíle): učit se poznávat, učit se učit, učit se být a učit se žít s ostatními.

Průřezové téma Člověk a svět práce navazuje na identické téma v RVP ZŠ, ve kterém žáci rozvíjí své manuální dovednosti a činnosti pro získání nezbytných základních vědomostí, pracovních dovedností a návyků. Zatímco na ZŠ se cíleně a systematicky rozvíjí motorické, komunikační a tvořivé schopnosti, zdokonalují se kognitivní funkce, stimuluje se řeč a myšlení, na SŠ si žáci doplňují znalosti a dovednosti získané v odborné složce vzdělávání o nejdůležitější poznatky a návyky související s jeho uplatněním ve světě práce. Rozšiřuje své znalosti, dovednosti a postoje, které by mu měly pomoci při rozhodování o další profesní a vzdělávací orientaci, při vstupu na trh práce a při uplatňování pracovních práv. (RVP IT, str.59).

Je vhodné si zde připomenout, že vzdělávání cíleně orientované na volbu povolání nebylo v ČR nikdy vyučováno jako povinný samostatný předmět a propojení na budoucí pracovní uplatnění je jedním z efektů přechodu na dvouúrovňové kurikulární dokumenty.

RVP IT vymezuje svým textem představu státu o zaměření, obsahu a výsledcích středního vzdělávání v uvedeném oboru. Vytyčuje prostor, ve kterém škola realizuje vlastní školní vzdělávací program, přičemž zohledňuje RVP pro základní vzdělávání či RVP pro gymnázia. Očekávané výstupy mají povahu získaných konkrétních klíčových kompetencí:

- Kompetence k učení,
- Kompetence k řešení problémů,
- Komunikativní kompetence,
- Personální a sociální kompetence,
- Občanské kompetence a kulturní povědomí,
- Kompetence k pracovnímu uplatnění a podnikatelským aktivitám,
- Matematické kompetence,
- Kompetence využívat prostředky informačních a komunikačních technologií a pracovat s informacemi.

A odborných kompetencí:

- Navrhovat, sestavovat a udržovat HW,
- Pracovat se základním programovým vybavením,
- Pracovat s aplikačním programovým vybavením,
- Navrhovat, realizovat a administrovat počítačové sítě,
- Programovat a vyvíjet uživatelská, databázová a webová řešení,
- Dbát na bezpečnost práce a ochranu zdraví při práci,
- Usilovat o nejvyšší kvalitu své práce, výrobků nebo služeb,
- Jednat ekonomicky a v souladu se strategií udržitelného rozvoje.

Rozvíjené kompetence pro ČaSP upřesňuje RVP IT na str. 60 takto:

*"Téma Člověk a svět práce přispívá k naplňování cílů vzdělávání zejména v rozvoji následujících obecných kompetencí:* 

- *− identifikace a formulování vlastních priorit;*
- *− práce s informacemi, vyhledávání, vyhodnocování a využívání informací;*
- *− odpovědné rozhodování na základě vyhodnocení získaných informací;*
- *− verbální komunikace při důležitých jednáních;*
- *− písemné vyjadřování při úřední korespondenci."*

Výčet "obecných" kompetencí citovaný výše považuji za spíše nešťastný. Je zřejmé, že autoři se pokusili vybrat nejpravděpodobnější činnosti, se kterými se lze na trhu práce setkat, pravděpodobně s ohledem na budoucí výběr pracovní pozice, a stanovit pro ně odpovídající kompetenční předpoklady. Nicméně vzhledem k existujícím kompetenčním modelům je možné si představit uvedení kompetenční kategorie, jejíž

naplnění je možné adresovat a rozvíjet. Na druhou stranu uvedení těchto kompetencí snižuje možnost dezinterpretace a materiál tak splňuje očekávaný účel pramenu přípravy školních vzdělávacích programů.

Jedním ze základních cílů vymezených RVP IT je příprava takového absolventa, který má nejen určitý odborný profil, ale který se díky němu dokáže také úspěšně prosadit na trhu práce i v životě. Z obsahu materiálu a výše uvedeného textu by však čtenář měl dojít k uvědomění si cíle, který lze vyjádřit slovním spojením "relevantní uplatnění". V RVP IT se tento mentální můstek předpokládá, v následujícím textu jej lze opět nepřímo dovodit.

Tematický celek "*Člověk a svět práce doplňuje znalosti a dovednosti žáka získané v odborné složce vzdělávání o nejdůležitější poznatky a dovednosti související s jeho uplatněním ve světě práce, které by mu měly pomoci při rozhodování o další profesní a vzdělávací orientaci, při vstupu na trh práce a při uplatňování pracovních práv."* (RVP IT, str. 59).

Domnívám se, že téma "relevance" nabude pro budoucí generace extrémní význam. Bohužel další úvahy v tomto směru jsou nad rámec této práce.

Z hlavních cílů tematického celku ČaSP považuji osobně za nejdůležitější vedení žáků k uvědomění odpovědnosti za vlastní život a motivaci k jeho úspěšnému aktivnímu naplnění. Především s ohledem na aktuální společenský vývoj je až palčivě nutné obnovit a naučit každou generaci všem vztahům, tj. mezilidským (k rodičům a prarodičům, dětem, sousedům, učitelům, spolužákům, bezcharakterním autoritám i přirozeným vůdcům), soukromoprávním i veřejnoprávním (majetku, bezpečnosti), k životnímu prostředí, k ochraně života a ke svému okolí. Nastavit v každém jedinci rozumnou sebedůvěru s vyšší než aktuální mírou tolerance a pracovitosti, zaměřit se na efektivnost a hospodárné využití zdrojů, to vše podložené teoretickými koncepty a praktickými zkušenostmi považuji za důstojný cíl každého učitele vůči svým žákům, společnosti i přírodě.

#### <span id="page-17-0"></span>**2.3.2 Obsah tématu**

Obsahově RVP IT zařazuje vzdělávací oblast Člověk a jeho svět mezi průřezová témata, přičemž jej rozděluje na následující celky (RVP IT, str. 60-61, zestručněno):

- Charakteristické znaky práce a jejich aplikace na uplatnění absolventa;
- Trh práce a požadavky zaměstnavatelů;
- Soustava vzdělávání v ČR a nutnost celoživotního učení, možnosti profesního vzdělávání, studia v zahraničí;
- Informace pro rozhodování o vlastním uplatnění, trh práce;
- Sebeprezentace;
- Pracovní právo;
- Soukromé podnikání;
- Státní podpora zaměstnanosti;
- Práce s médii.

Je příkladné, že text RVP IT explicitně zaměřuje pozornost nejen na oblasti uplatnění v příslušném směru a oboru vzdělání, ale také na okolní "svět", tedy zahraniční státy, hraniční obory atp. Z výčtu celků vyplývá, že jednotlivá témata by měla být zařazena do více odpovídajících vyučovacích předmětů, navíc některá by měla být prakticky aplikována opakovaně (práce s médii, sebeprezentace…). Co již z RVP jednoznačně nevyplývá je extrémní rozsah, který uvedený tematický celek pokrývá. Každý z výše uvedených celků je možné rozvinout do mnohasetstránkového podpůrného materiálu, a tím by daná oblast byla jen hrubě vymezená. S ohledem na cíl této práce je proto analýza obsahu tématu výrazně zúžená. Nutno na tomto místě podotknout, že jen velmi zřídka se vyučovací předmět tematicky přesně shoduje svým názvem s výše uvedenými celky.

Jedním z klíčových vyučovacích předmětů, který přirozeně překrývá uvedená témata na středních školách je Kariérové poradenství. Další vyučovací předměty propojující průřezové téma Člověk a svět práce jsou ve vzdělávací oblasti ekonomického vzdělávání, jak je to obvykle běžné. Žáci se seznamují s principy fungování tržní ekonomiky, získávají předpoklady pro rozvíjení vlastních podnikatelských aktivit a učí se orientovat v právní úpravě podnikání. Obvyklým rozšiřujícím učivem je oblast marketingu a řízení, tedy spojení získaných oborových a specifických znalostí a dovedností s tržními mechanismy a s uvědomělým postupem jejich uplatnění v praxi.

### <span id="page-19-0"></span>**3. Vlastní návrh výuky praktického vyučování**

#### <span id="page-19-1"></span>**3.1 Předmět a východiska praktické části vlastního návrhu**

Vlastní návrh praktického vyučování s aplikací průřezového tématu Člověk a svět práce jsem nazval "Řízení poskytování IT služeb" (angl. IT Service Management, dále ITSM), překrývá se s oblastmi Trh práce a požadavků zaměstnavatelů a Sebeprezentace s přesahem do sebepoznání a psychosociální přípravy na zvládání nástupu do prvního zaměstnání. Návrh vznikal původně jako reakce na výsledky desítek uchazečů přijímacích řízení, kterých jsem se účastnil a několikaleté zkušenosti v oblasti taktického a operativního personálního řízení. Při své manažerské práci jsem se totiž setkával s mnoha uchazeči, absolventy SŠ, VŠ, zkušenými i pokročilými specialisty, "team leadery", kterým chyběly některé zásadní kompetence nutné pro přijetí do pracovních kolektivů, které jsem řídil nebo se spolupodílel na jejich řízení. Tato práce částečně odpovídá na možné příčiny odmítnutí různých kandidátů po přijímacím pohovoru.

#### <span id="page-19-2"></span>**3.2 Anotace vlastního návrhu výuky**

V tomto návrhu výuky praktického vyučování s názvem "Řízení poskytování IT služeb" se propojuje teoretická část řízení IT služeb s personálním řízením, včetně sebeřízení, nácvikem konkrétních komunikačních a prezentačních technik vhodných pro skupinové a individuální činnosti. Návrh je určen pro žáky třetích ročníků středních škol s odborným zaměřením Informační technologie, ale může být bez zásadních změn uplatněn i v jiných oborech vzdělání, neboť principy řízení poskytování (IT) služeb jsou ze své podstaty mezioborově přenositelné. Mezi výstupy "Řízení poskytování IT služeb" lze počítat částečně měřitelné, pokud mají materiální povahu, např. příprava prezentací, životopisu, profilu na profesní sociální síti, průzkumu trhu apod. Mezi obtížně měřitelné výstupy náleží dosažení výchovných cílů, především získání sebevědomí pro uplatnění ve vybrané profesi, vytvoření obrazu sebepoznání vlastní osoby, uvědomělé zapojení do sociálních a profesních skupin.

Návrh "Řízení poskytování IT služeb" využívá průřezových témat ICT, Občan v demokratické společnosti a Člověk a svět práce a přináší žákům prostor prosadit a realizovat vlastní nápady při hledání sebeuplatnění. V rámci výuky si žáci vyzkouší a zažijí běžné i simulované pracovní situace, se kterými se budou setkávat při dalším studiu či v pracovních pohovorech a prvním zaměstnání v oblasti IT.

## <span id="page-20-0"></span>**3.3 Začlenění návrhu "Řízení poskytování IT služeb" do ŠVP**

Návrh "Řízení poskytování IT služeb" (dále ITSM) je cílově zaměřeno na žáky třetích ročníků středních škol s odborným zaměřením Informační technologie, ale lze jej bez zásadních úprav použít i v jiných oborech vzdělávání. Z následujícího příkladu lze odvodit, jak lze "řízení poskytování služeb" začlenit do výuky s ohledem na stávající kompetence žáků. Zároveň je vhodné dodefinovat výukové cíle a případně profil absolventa v konkrétním ŠVP.

Návrh je realizován ve Střední průmyslové škole elektrotechnické v Ječné ulici v Praze 2 se specializací na Informační technologie (18-20-M/01 Informační technologie, denní studium). Škola pro rozvoj klíčových a občanských kompetencí využívá moderní metody samostatné práce, práce na projektech, skupinové vyučování a týmové práce. Z hlediska odborných předmětů mají žáci k dispozici přes třicet vyučovaných odborných předmětů, z nichž nejméně patnáct absolvují po dobu svého studia.

Řízení poskytování IT služeb (ITSM) bylo z organizačních důvodů zařazeno do vyučovacího předmětu Programové vybavení, ve kterém se žáci seznamují s deseti disciplínami rozdělenými do okruhů Dodání a Podpora služby. Vzhledem k častému užívání angličtiny v oblasti IT jsou žáci vedeni k osvojení anglických ekvivalentů klíčových pojmů, tedy procvičují dělení disciplín pro oblasti Service Delivery a Service Support.

ITSM navazuje na předměty Ekonomika (EK) a Základy společenských věd (ZSV-1). V oblasti rozvoje měkkých dovedností v období přechodu do dospělosti je však výhradním a primárním zdrojem.

Tabulky se vstupními kompetencemi žáků do výuky ITSM dle ŠVP jsou uvedeny v příloze 1. Z obsahu tematických plánů vyplývá, že žáci budou mít elementární základy psychosociální přípravy z 1.ročníku středoškolského studia, v ekonomické oblasti je vhodné čerpat pro praktická cvičení věcně z paralelně probíhající výuky,

neduplikovat přípravu na ekonomická témata, ale zaměřit ITSM na neekonomické aspekty personálního řízení.

### <span id="page-21-0"></span>**3.4 Aktivizační techniky využitelné v praktické části**

### **Domino**

Při nácviku prezentačních dovedností může být velmi efektivní vyžití aktivizační techniky Domino, která má zároveň sebe reflexivní charakter.

Časová náročnost: 10 minut

Cíl: Žáci si uvědomí své zájmy a dovednosti/kompetence, které pomocí nich rozvíjejí. Současně zjišťují informace o svých spolužácích a vytváří atmosféru vzájemné důvěry, spolupráce a sebedůvěry. Podporují vznik a ukotvení silných stránek.

Popis aktivity:

- 1. Učitel vyzve žáky, aby si vzpomněli na 2 činnosti, které je baví. V našem případě může upřesnit/ omezit činnosti na kontext prezentačních dovedností: "Co vás na prezentování (činnosti) bavilo?"
- 2. Následně učitel vyzve jednoho z žáku, aby jmenoval své aktivity. Pokud má některý žák stejnou aktivitu, přihlásí se a sám přidá další. Spouští se tak "dominový efekt".
- 3. Pokud není ve skupině shoda, pokračuje další žák, pokud se ozve více žáku, pokračuje ten, který se přihlásil / ozval jako první.
- 4. Vystřídají se všichni žáci.
- 5. Žáci se zamyslí nad tím, jaké dovednosti a znalosti si díky svým zájmům rozvíjí.

### **Holland party**

Jak je u Holanďanů zvykem, rádi pořádají "párty". Ve skutečnosti je název odvozen od profesní typologie Johna Lewise Hollanda, amerického psychologa, který vytvořil teorii, jak a proč si lidé volí budoucí povolání. Holland předpokládá, že lidé inklinují k povolání, které odpovídá jejich znalostem a dovednostem, osobnostním vlastnostem.

Ve zkratce tedy existuje 6 skupin pracovního prostředí, kterým odpovídá 6 osobnostních typů podle Hollanda. Cílem je nalézt v sobě nejvíce rezonující myšlenky, zájem vůči té které skupině na "párty".

Časová náročnost: 20 minut

Popis aktivity a způsob vyhodnocení je uveden na pracovním listu v příloze 7.4.

Na závěr je možné promítnout seznam profesí odpovídajících jednotlivým Hollandovým typům osobností, případně mohou žáci obdržet radarový graf RIASEC jejich míry preference.

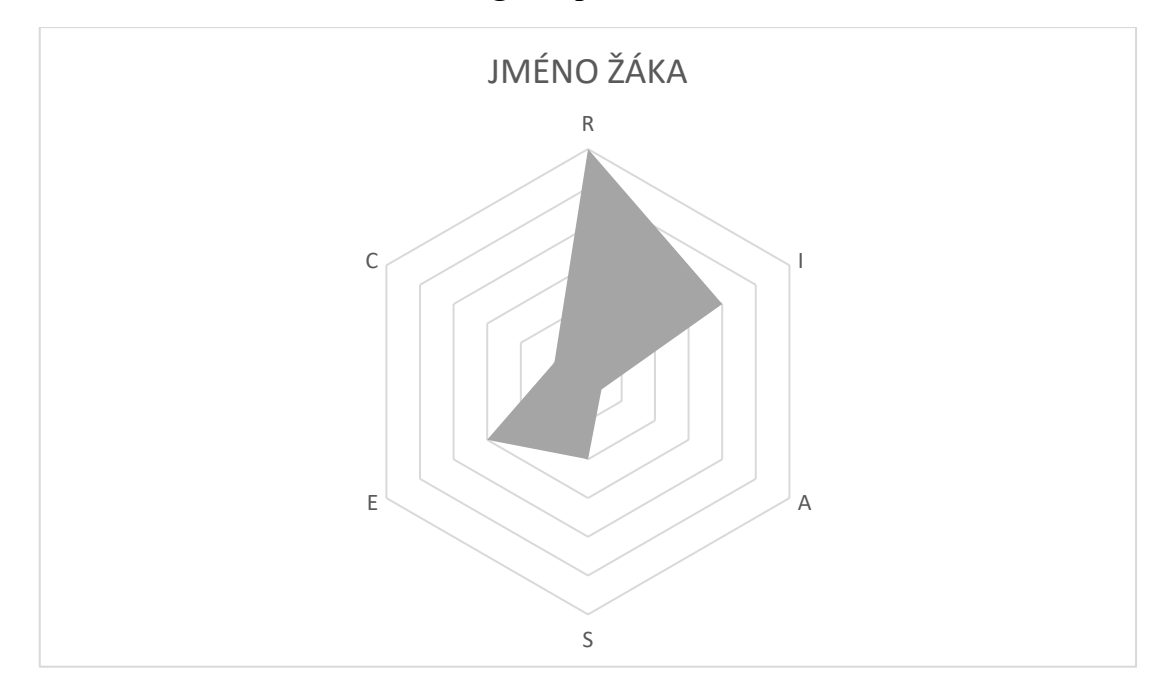

**Obrázek 1 – Příklad radarového grafu pro RIASEC**

Zdroj: vlastní

Cíl: Žáci si uvědomí své dominantní i potlačované kompetence, zájmy a dovednosti, ke kterým se i podvědomě přiklání. Dokonale zvládnutá aktivita může přispět k uvědomělému rozhodnutí o budoucím povolání žáka. Zároveň aktivita směřuje k uvědomění, že pro kvalitní rozhodnutí je nutností získat dostatek informací.

### <span id="page-23-0"></span>**3.5 Reflexe a sebereflexe**

Ačkoliv text praktické části explicitně metody reflexe nezmiňuje, musím zde uvést, že při výkladu i při cvičení je nutné věnovat reflexi dostatek času a příležitostí. Není třeba ujišťovat se za každým pojmem o pochopení na straně žáků, zároveň je však nutné pravidelně pokládat fixační otázky, vnímat a reagovat na sebehodnotící poznámky žáků, ujistit se, že výuka vychází z pochopených základů.

Většina z teoretických částí návrhu pracuje s třífázovým modelem učení (E-U-R). Ten je možné ve výuce podnítit metodami brainstormingu, resp. myšlenkové mapy. Při aplikaci dalších metod je nutné zvážit, zda budou vhodné pro žáky 3. ročníku SŠ.

S ohledem na věk naopak může být užitečná reflexe ve skupinách. Vzhledem k efektům a otevřenosti bych skupinové reflexní sezení velice rád doporučil a realizoval, ve školním prostředí však není kvůli své časové náročnosti používaná.

Naopak velmi praktickou a zároveň aktivizační metodou může být Domino a Holland party uvedené v předcházející části.

### <span id="page-24-0"></span>**PRAKTICKÁ ČÁST**

### <span id="page-24-1"></span>**4. Charakteristika školy a návrhu výuky ITSM**

### <span id="page-24-2"></span>**4.1 Charakteristika školy**

Návrh výuky praktického vyučování s názvem "Řízení poskytování IT služeb" byl nabídnut a prakticky vyzkoušen ve Střední průmyslové škole elektrotechnické, založené v roce 1949 se sídlem a výukou v budově č.30 v Ječné ulici v Praze 2. Ulice Ječná se nachází mezi náměstím I.P. Pavlova a Karlovým náměstím, resp. mezi stejnojmennými stanicemi metra linek C, resp. B. škola je známá svým nadstandardním rozsahem teoretické i praktické výuky, a především vyniká navázaným partnerstvím a spolupracujícími organizacemi. Jedná se o fakultní školu elektrotechnické faktury ČVUT a fakultní školu matematicko-fyzikální fakulty Univerzity Karlovy. Mezi dlouhodobé partnery a sponzory patří skupina ČEZ, ze zahraničních Oracle a IBM, které poskytují certifikační kurzy z Oracle Academy a IBM Academic Initiative. Školu dále sponzoruje dalších téměř čtyřicet společností, díky kterým je možné využívat nejen moderní výukové metody a pomůcky, ale žáci se mohou seznámit s technologiemi a aktuálními systémy využívanými stovkami dalších subjektů. Mezi nejvýznamnější, kromě již uvedených, škola řadí ComAP, Elektroline, NN IT hub, ČT, Jablotron, K2, CZ NIC, Vodafone, Microsoft.

Kromě navázané spolupráce s průmyslem, který se významně podílí i na struktuře a obsahu vyučovaných předmětů, škola provozuje Kariérové poradenství, které poskytuje workshopy zaměřené na sebepoznání, rozvoj finanční gramotnosti, time managementu, personální poradenství, tvorbu profesních profilů na sociálních sítích a tradičně přednášky k pracovnímu interview. Škola nadstandardně zprostředkovává komunikaci mezi kandidáty – uchazeči o zaměstnání a potenciálními zaměstnavateli, se kterými udržuje oboustranně výhodnou spolupráci.

### <span id="page-25-0"></span>**4.2 Charakteristika oboru Informační technologie**

Výuka oboru Informační technologie je zaměřena především na odborné předměty. Studium se doporučuje žákům se zájmem o počítače, mobilní komunikaci a aplikace, jejich programování a všechny ostatní, kteří rádi experimentují s hardwarem a elektrotechnickými obvody. Žáci získají dovednosti k navržení a realizaci HW řešení odpovídajících účelu nasazení, údržbě prostředků IT z hlediska HW, k instalaci a správě PC, OS a aplikačního SW, k návrhu, realizaci a administraci počítačových sítí, k návrhu, vývoji a správě uživatelských, databázových a webových řešení, kvalifikovaného prodeje prostředků IT včetně poradenství a k práci servisního technika IT zařízení. Součástí studia je 14denní odborná praxe ve 2. a 3. ročníku ve skutečných provozech potenciálních zaměstnavatelů. Průběh studia znázorňuje následující diagram.

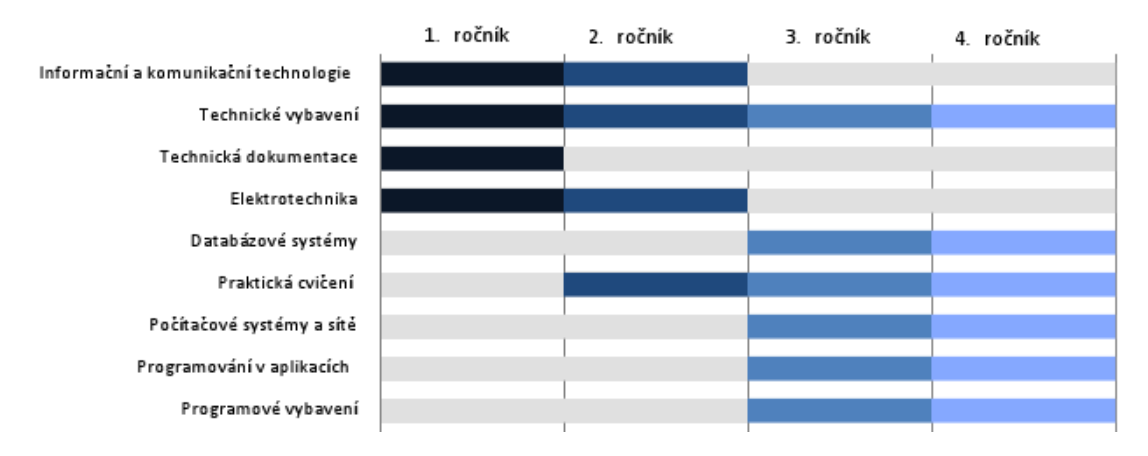

#### **Obrázek 2 – Přehled odborných předmětů v oboru IT**

Zdroj: https://www.spsejecna.cz/informacni-technologie

#### **Možnosti uplatnění absolventa**

Cílem studijního oboru Informační technologie je připravit absolventy na pracovní pozice technika IT, pracovníka uživatelské podpory, programátora, správce aplikací, správce operačních systémů, správce sítí, obchodníka s prostředky IT aj.

### <span id="page-25-1"></span>**4.3 Charakteristika předmětu Řízení poskytování IT služeb**

Předmět Řízení poskytování IT služeb poskytuje žákům rozšiřující znalosti z oblasti řízení (interpersonální dovednosti), napojuje se na základní znalosti z oblasti

ekonomiky a dále rozvíjí dosavadní úroveň sebepoznání a získaných kompetencí. Žáci jsou vedeni k uvědomění si vlastních kulturních a psychosociálních odlišností, vlastního a veřejného žebříčku hodnot s důrazem na pracovněprávní souvislosti. Jsou vedeni k přemýšlení nad vlastní odpovědností, vztahu k majetku nemateriální povahy, ochraně duševního vlastnictví, vztahu k životnímu prostředí a veřejným statkům.

#### **Obecné cíle**

Řízení poskytování IT služeb zpřístupňuje žákům souvislosti obchodního pojetí poskytování (IT) služby v trojúhelníku vyrovnání nákladů: úroveň poskytované IT služby ovlivňuje dostupná kapacita zdrojů služby při stanovených nákladech.

**Obrázek 3 – Základní trojúhelník vyrovnání nákladů IT služby**

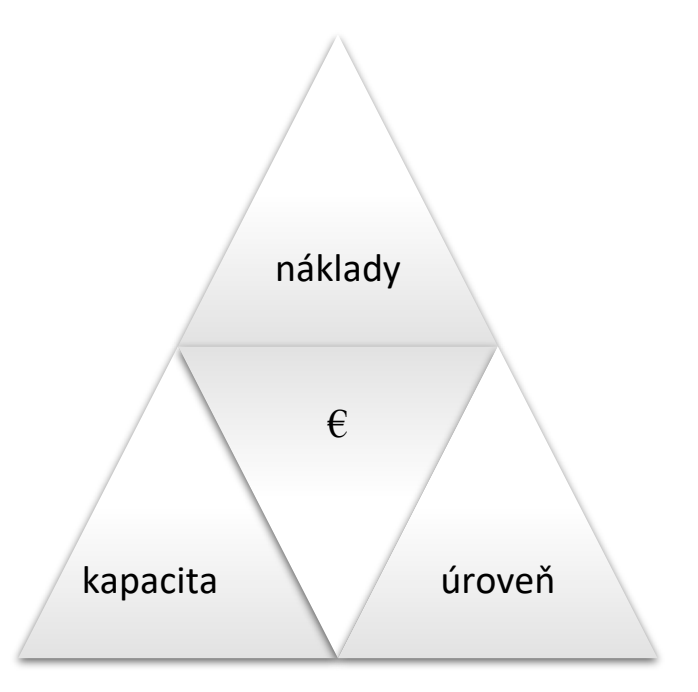

Zdroj: ITIL, vlastní úprava

V oblasti dovednostních cílů žáci procvičí a zdokonalí:

- své prezentační dovednosti,
- prohloubí úroveň svého sebepoznání a osvojí si techniky poznávání druhých,
- verbální a neverbální komunikaci.

Po absolvování předmětu ITSM žák bude znát a umět:

- samostatně vyhledávat aktuální informace v oboru Informační technologie,
- vytvořit návrh vlastní IT služby na základě získaných vědomostí, případně bude rozumět obecné struktuře poskytovaných IT služeb u potenciálního zaměstnavatele.

#### **Charakteristika učiva**

Učivo předmětu ITSM je rozvrženo do jednoho ročníku, dvou pololetí. V prvním pololetí se žáci seznamují s jednotlivými disciplínami řízení přípravy a tvorby IT služby a základními pojmy, jako je úroveň poskytované služby, Demingův cyklus, kultura služby, finanční řízení, kapacita, monitoring, plánování, dostupnost, spolehlivost, udržovatelnost, resp. provozuschopnost, životní obchodní funkce, analýza dostupnosti a spolehlivosti, analýza dopadů selhání komponent (CFIA), odolnost, řízení zvýšené dostupnosti a dalšími. V druhém pololetí se žáci seznamují s disciplínami podpory IT služeb a pojmy jako je incident, problém, kořenová příčina problému, známá chyba, změna, sestavení verze a nasazení verze, testování a provoz služby.

Součástí teoretické přípravy jsou praktická cvičení, ve kterých žáci připravují jednotlivé výstupy zaměřené na sebepoznání a poznání druhých, obnovují svůj vztah k přírodě a životnímu prostředí, učí se prezentační techniky a zdokonalují své komunikační dovednosti.

#### **Pojetí výuky**

#### **Použité vyučovací metody a formy**

Výuka je vedena střídáním expozičních a fixačních částí, na konci ucelených tematických celků je provedena diagnostika formou 10minutového testu v LMS Moodle. Testovací otázky vychází z připravené banky otázek s variantami ABCD, jako výrazná komplikace pro žáky se ukazují odpovědi formulované jako kombinace správných či špatných odpovědí z variant (viz příloha č. 7.5). Ačkoliv je obsahově učiva zdánlivě velké množství, je nutné uvést, že jsou žáci velmi vnímaví ke snižování nároků a při nedostatečné motivaci ztrácí rychle zájem a nevěnují svou pozornost výuce. Proto výklad doporučuji často prokládat výzvami k úvaze, doplnění vlastních nápadů a myšlenek, i za cenu krátkých řízených diskusí k tématu.

Při výuce teorie ITSM převládá frontální výuka, naopak pro nácvik praktických dovedností doporučuji kombinaci komentované instruktáže nebo sebehodnocení vlastní prezentace s řízenou diskusí.

Vyučovací jednotky jsou koncipovány jako dvouhodinové cvičení (2x45min) ve zmenšených skupinách (1/2 třídy), neboť paralelně probíhá vyučování vedené druhým vyučujícím.

#### **Prostory a učební pomůcky**

Výuka probíhá preferenčně v učebnách s výpočetní technikou, ideálně v počtu odpovídajícím počtu žáků. Pro výuku je možné použít standardní učebnu vybavenou PC, projektorem a plátnem, pro předání audio-vizuální informace ve formě učitelské prezentace.

Při nácviku prezentačních dovedností je nutné umožnit žákům použít technické prezentační vybavení a připravit si náhradní postup či program, pokud není možné prezentaci žákovských prací spustit. V současné době chytrých telefonů se nabízí jako jedna z alternativ možnost prezentace z mobilního zařízení, které je také možné použít v rámci diagnostiky znalostí žáků.

#### **Diagnostika žáků**

Nabytí znalostí z teoretické části ITSM je diagnostikováno prostřednictvím LMS Moodle, vždy po uzavření ucelené části, zpravidla na konci liché vyučovací jednotky. Některé disciplíny jsou prověřovány vícečetně, neboť je jejich zvládnutí rozděleno do více vyučovacích jednotek. Žáci mohou získat až osm hodnocení na standardní klasifikační stupnici, přičemž každý test mohou jedenkrát opakovat se započtením pouze lepšího výsledku. Testy v systému Moodle jsou nastaveny tak, aby zobrazili status zvolené odpovědi (chybně, správně), po dokončení testu však není zviditelněna správná odpověď. To umožňuje opakování použití testů v mezi-skupinovém i meziročním přechodu.

Při realizaci testů jsou žáci omezeni pouze časem a ve slovním projevu. Jinak mohou mít otevřené sešity, vyhledávat v telefonu či mít na obrazovce studijní text. Otázky

jsou sestaveny takovým způsobem, že bez osvojení zásad ITIL je není možné v časovém limitu zvládnout odvodit z učebního textu.

Váha získaných známek ze strojového testování je nižší než hodnocení z praktických úloh, které jsou převážně spojené s ústním projevem. Klasifikovaná verbální prezentace či prověrka znalostí je minimálně dvakrát za pololetí.

#### **Přínos předmětu k rozvoji klíčových kompetencí a průřezových témat**

Žáci

- se učí pracovat efektivně a samostatně na zadaných úkolech,
- se učí pracovat ve skupině, rozdělují si role a získávají projektové vnímání úkolů,
- aktivně pracují s prostředky ICT,
- učí se formulovat své myšlenky věcně bez emocí, vyjadřovat se souvisle, srozumitelně artikulovat,
- se vypořádávají se stresujícími okolnostmi, vnímají problémy druhých a rozvíjejí své psychosociální dovednosti, zejména toleranci k chybám druhých a k vlastním,
- přijímají odpovědnost za svůj výkon, podstupují veřejné hodnocení od ostatních a získávají okamžitou zpětnou vazbu na své výstupy.

### <span id="page-30-0"></span>**5. Návrh výuky praktického vyučování ITSM**

### <span id="page-30-1"></span>**5.1 Tematický plán ITSM**

V následující tabulce je uveden tematický plán výuky ITSM. Plán zprostředkovává spojení mezi školním vzdělávacím programem, obsahem učiva a učebnicí, v mém případě jsou všechny materiály k jednotlivých teoretickým tematickým blokům dostupné na školním prostředí LMS Moodle.

| Týden          | Hodina         | Tematický blok                                                                                                    | Výstupní kompetence žáka                                                                                                    |
|----------------|----------------|----------------------------------------------------------------------------------------------------|----------------------------------------------------------------------------------------------------|
| $\mathbf{1}$   | $\mathbf{1}$   | Úvod<br>do<br>řízení<br>poskytování<br>IT<br>služeb                                                                                                    | Žák vysvětlí IT Service management z<br>pohledu<br>metodik<br>řízení<br><b>ICT</b><br>Žák umí definice základních pojmů<br>Žák<br>chápe hrubý<br>obsah<br><b>ITIL</b><br>Zná základní dělení disciplín ITIL                                                                                                    |
|                | $\overline{2}$ | Úvod<br>do<br>řízení<br>poskytování<br>IT<br>služeb                                                                                                    | Žák chápe pojem služba, umí vysvětlit<br>Kultura<br>pojem<br>služby<br>Popíše<br>Demingův<br>cyklus<br>Chápe pojem Zákazník, Uživatel,<br>Byznys vlastník z hlediska ITIL<br>Popíše 5 disciplín Service Delivery                                                                                                    |
| $\overline{2}$ | 3              | Řízení<br>úrovně<br>služby                                                                                                    | Žák chápe proces Řízení úrovně služby<br>Vysvětlí zkratku a význam SLA<br>Umí vyjmenovat všechny úrovně IT<br>služby<br>Žák navrhne orientační postup pro<br>zavedení SLA                                                                                                    |
|                | $\overline{4}$ | Praktická cvičení -<br>Environmentální<br>výchova, Verbální a<br>neverbální<br>prvky<br>komunikace, Gesta a<br>světové<br>kultury,<br>hlasem,<br>Práce<br>${\bf S}$<br>Artikulace | Žák nacvičuje prezentační dovednosti<br>nad tematicky vytvořenou vlastní<br>prezentací. Získá základní prezentační<br>dovednosti, ověřuje aktivně spojení s<br>publikem.<br>Žák předkládá vlastní úvahu o vlivu IT<br>na životní prostředí. Argumentuje na<br>základě osvojených<br>znalostí<br>a<br>předkládá vlastní závěry. |
| 3              | 5              | Finanční řízení                                                                                                    | Žák<br>pojmům<br>Rozpočet,<br>rozumí<br>a Účtování.<br>Účetnictví<br>Žák umí<br>vypočítat Návratnost investice a TCO<br>pro vhodné zadání.                                                                                                    |

**Tabulka 1 – Tematický plán předmětu Řízení poskytování IT služeb – 3.ročník**

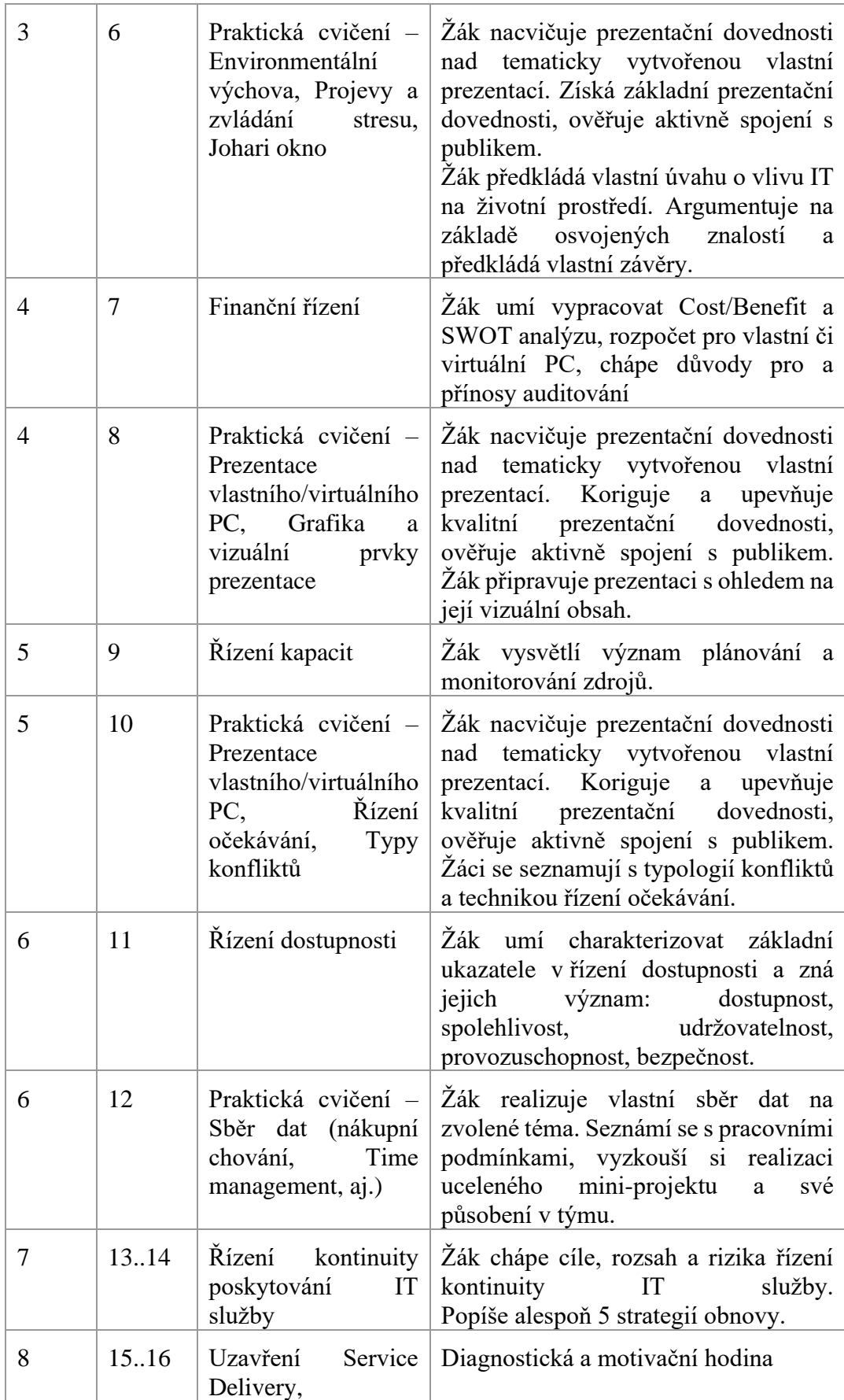

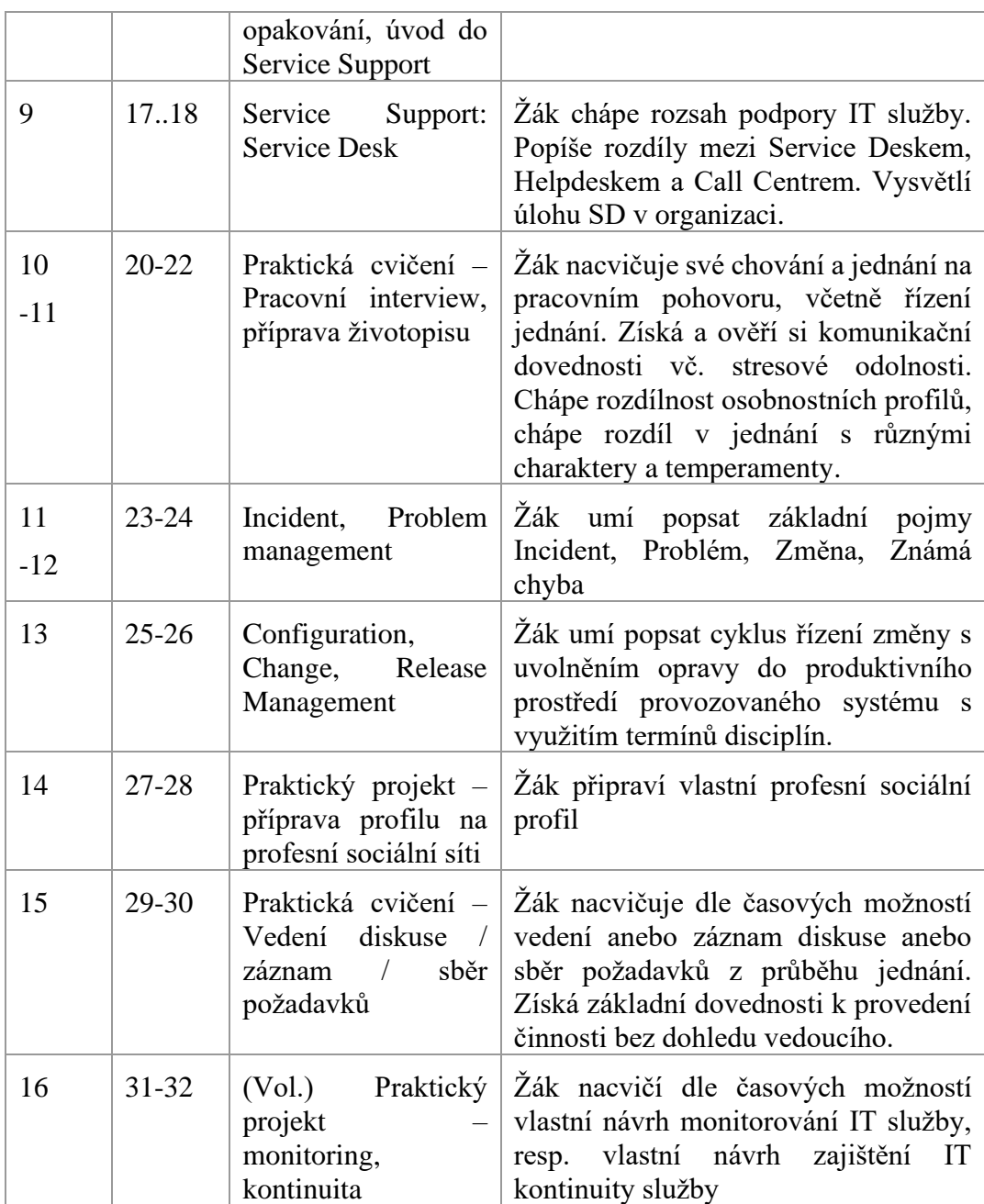

### <span id="page-32-0"></span>**5.2 Obvyklá struktura vyučovací dvouhodiny (2x45min)**

Struktura vyučovací jednotky vychází z výhodného sestavení dvou po sobě jdoucích vyučovacích hodin. Tím lze vhodně sestavit kombinaci teoretické a praktické výuky, například po expoziční hodině věnovat úvodní část navazující diskusi, fixaci a případně klasifikovanému ověření.

| pořadí             | Rozpis obsahu sdělení /činností                                                                                     | Čas<br>(min)                                                                                       |  |              |
|--------------------|----------------------------------------------------------------------------------------------------|----------------------------------------------------------------------------------------------------|--|--------------|
| $\mathbf{1}$       | Úvod:                                                                                                    |                                                                                                    |  |              |
|                    | Pozdrav s žáky, docházka<br>Aktivizace, motivace<br>$\bullet$<br>Spuštění prezentace<br>Stanovení vzdělávacích cílů |                                                                                                    |  |              |
| $\overline{2}$     | Opakování minulé hodiny bez klasifikace                                                                             |                                                                                                    |  |              |
| 3                  | Zpřístupňování nového učiva                                                                                         |                                                                                                    |  |              |
|                    | Frontální výuka, monolog<br>Utváření představ, dialog, kladení otázek<br>Frontální výuka, monolog<br>$\bullet$      |                                                                                                    |  |              |
|                    |                                                                                                    |                                                                                                    |  | Fixace pojmů |
|                    |                                                                                                    | 3                                                                                                  |  |              |
|                    | 4                                                                                                    | Skupinová / individuální práce k procvičení, zadání domácí<br>přípravy na další vyučovací jednotku |  |              |
| Prostor pro dotazy |                                                                                                    |                                                                                                    |  |              |
| 5                  | Diagnostika $-10$ minutový písemný test                                                                             |                                                                                                    |  |              |
| 6                  | Závěr                                                                                                    | 2                                                                                                  |  |              |
|                    | Společné zhodnocení hodiny – "Co zaujalo?"<br>Pochvaly a napomenutí<br>Poděkování za aktivitu                       |                                                                                                    |  |              |
|                    | <přestávka></přestávka>                                                                                             |                                                                                                    |  |              |
| 7                  | Úvod:                                                                                                    | 5                                                                                                  |  |              |
|                    | Kontrola docházky<br>Stanovení vzdělávacích cílů pro cvičení                                                        |                                                                                                    |  |              |
| 8                  | Představení psychosociálního problému z teoretické hodiny a<br>řízená diskuse nebo cvičení dle tematického plánu    |                                                                                                    |  |              |
|                    | Shrnutí ze cvičení a řízené diskuse                                                                                 |                                                                                                    |  |              |
|                    | Závěr                                                                                                    | 2                                                                                                  |  |              |
|                    | Společné zhodnocení hodiny – "Co zaujalo?"<br>Pochvaly a napomenutí<br>Poděkování za aktivitu                       |                                                                                                    |  |              |
|                    | Rozloučení                                                                                                    |                                                                                                    |  |              |

**Tabulka 2 – Obvyklá struktura vyučovací dvouhodiny (2x45min)**

V navazujících kapitolách se zabývám již jen obsahem expoziční části, případně doplňuji význam a vlastní komentář k důvodům sdělení a chování učitele při vyučování.

### <span id="page-34-0"></span>**5.3 Úvod do řízení poskytování IT služeb**

Úvodní hodina slouží k seznámení se učitele s žáky a předmětem a podmínkách výuky. Učitel zároveň prezentuje přes projektor a potvrzuje vizuální sdělení o:

- Harmonogramu a průběhu výuky,
- Struktuře, kterou bude výuka mít,
- Podmínkách pro použití vlastní výpočetní techniky a mobilních zařízeních,
- Podmínkách pro konzumaci potravin a nápojů,
- BOZP,
- Počtu možných neklasifikovaných testů a případných opravných prostředcích,
- Účelu a významu předmětu pro žáky, jejich profil po absolvování programu,
- Možné další navazující kurzy a certifikace.

Učitel při výkladu sleduje dění ve třídě a získává první dojmy o žácích. První minuty jsou zcela zásadní a úvodní nastavení vztahu, důvěry mezi učitelem a žákem ovlivňuje přijetí či odmítnutí budoucích sdělení, proto i s ohledem na předmět výuky je nutné zahájení zvládnout s pedagogickým klidem a profesionálně.

Z výše uvedených bodů, ačkoliv jsou v zásadě důležité všechny, doporučuji zdůraznit následující dva.

### **Diagnostická pravidla**

"V průběhu výuky bude zpravidla každá teoretická hodina zakončena testem v LMS systému Moodle. Zdůrazňuji, že jsou povolené pouze čtyři neklasifikované testy za pololetí, při vyšším počtu budeme muset postupovat podle školního řádu a projednat přezkoušení před zkušební komisí. Vzhledem k možným absencím ze zdravotních důvodů je možné test absolvovat kdekoli do uzavření klasifikace. Je tedy pouze na Vaší pečlivosti a pozornosti, abyste tuto podmínku splnili.", tak nějak může učitel uvést pravidlo, které je podkladem pro uzavření klasifikace. Dále doporučuji pokračovat s motivačním sdělením: "Řízení poskytování IT služeb Vám budu zpřístupňovat prostřednictvím oboru IT, který studujete. Na druhou stranu myšlenky a disciplíny jsou v zásadě univerzální. Je tedy lhostejné, zda po dokončení studia SŠ či VŠ budete pokračovat ve Vašem oboru nebo se rozhodnete pro jiný. I v případě prodeje housek budete řešit otázky související s jejich dostupností, tj. např. od kdy do kdy budete mít otevřeno, kapacitou, tj. kolik jich budete prodávat a kde je budete skladovat, financemi, za kolik je vyrobíte a prodáte, abyste neprodělali, v jaké kvalitě budete obchod provozovat, tj. řešíte úroveň služby a jak zařídíte, abyste obchod provozovali co nejdéle, bez ohledu na komplikace, pokud možno bez výpadků (..Continuity management").

Mnohem bližší cíl může být pro některé z váš maturitní zkouška, pokud si vyberete tento předmět k maturitě. V takovém případě se Vám budou hodit poznatky z Ekonomie, se kterými se částečně tento předmět překrývá."

Po dosažení konce úvodní prezentace (nejedná se o obvyklý scénář vyučovací hodiny) doporučuji vyhradit 10-15 minut k úvodnímu seznámení, zvlášť pokud se učitel a žáci setkávají ve výuce poprvé. Učitel by měl využít možnost se profesně představit, měl by stručně shrnout své zkušenosti relevantní k předmětu výuky a zmínit kromě profesní odbornosti také velmi krátce své koníčky, případně věk či rodinný stav a věk svých dětí. Smyslem tohoto sdělení je navázat rovnocenný vztah respektující kromě zkušeností a znalostí také důvěru. Je také pravděpodobné, že žáci budou reagovat na rodinné příslušníky, zvlášť pokud se nachází v podobném věkovém rozmezí. Kromě efektu důvěry je obsah a forma představení učitele také vzorem pro žáky, jak se mohou představit sami, což by měl učitel vzápětí vyžádat. Doporučuji žáky vyzvat nikoli s připodobněním ("Teď bych Vás chtěl požádat o stručné představení, jako jsem to udělal já."), ale se shrnutím do max. 3 bodů ("Teď bych se rád dozvěděl něco o vás. Řekněte mi Vaše celé jméno, … a …"). Obsah, o který se učitel zajímá by měl být stručný, relevantní a nekonfliktní, doporučuji například dotazy na "očekávání od předmětu", "doba / vzdálenost dojíždění do školy", "záliby".

Při odpovídání učitel věnuje žákovi soustředěnou pozornost, ale reaguje na projevy neklidu v okolí, bez zdržení napomíná případně rušící žáky. Vytváří atmosféru přátelského setkání, kde se všichni vzájemně respektují tím, že si věnují pozornost. Je až s podivem, že ve třetím ročníku střední školy se vzájemně spolužáci neznají natolik,
že například neví, odkud spolužák dojíždí, kolik má sourozenců nebo jak často mu jede spoj do a ze školy. Učitel samozřejmě odpovědi sleduje a může se pokusit "zveřejnit" na závěr žáka s nejvzdálenějším bydlištěm, nejneobvyklejším koníčkem či nejzajímavější odpovědí. Takové uzavření opět vysílá žákům jednoznačnou zprávu: učitel se zajímá, naslouchá a "rád si hraje" (paměťová hra). Jako vedlejší efekt pro učitele takového představení je zapamatování si jména žáka s jemu přiřazeným detailem (metoda paměťové mapy).

Po seznámení učitel zahájí první prezentací s krátkým přehledem metodik řízení poskytování IT služeb. Zeptá se na význam pojmů: metodika, metodik, řízení, služba a formou řízené diskuse vede žáky k pochopení a fixaci nových pojmů a souvislostí.

Vzhledem k mezioborovým přesahům učitel nemusí vyžadovat doslovné zapamatování definic, ale je žádoucí, aby si žáci spíše osvojili hodnotové efekty pojmů, přínosy a újmy související s jejich (ne)existencí, což prověřuje učitel fixačními otázkami a shrnutím zahajovací hodiny.

Tím by měla být časová dotace pro prvních 45minut vyčerpána.

Druhou následnou hodinu pokračuje prezentace s úvodem do ITSM a představuje následující pojmy v následujících cca 30 minutách:

- ITIL postupy "nejlepší praxe" ("best practice") pro poskytování kvalitních IT služeb,
- ITSM Dělení ITIL na sady Dodání služby (Service Delivery) a Podpora Služby (Service Support),
- Disciplíny ITSM v sadě Dodání služby, kterými jsou: Řízení úrovně poskytované služby, Řízení kapacit zdrojů, Řízení dostupnosti, Finanční řízení a Řízení kontinuity poskytování IT služby,
- Disciplíny ITSM v sadě Podpory služby, kterými jsou: Řízení správy incidentů IT služby, Řízení problémů, Řízení změn, Řízení nasazení nové verze služby, Řízení konfigurací a Service Desk,
- Pojem služba (z pohledu IT a z pohledu zákazníka),
- Pojem zákazník, uživatel, byznys vlastník,
- Důvody zavedení řízení poskytování IT služeb,
- Kultura (poskytované IT) služby,
- Cyklus trvalého zlepšování,
- Demingův cyklus,
- Rovnováha kvality a nákladů.

### **Ověřovací test a domácí příprava**

Na závěr hodiny je naplánován první ověřovací test z 1.části. Doba trvání testu je 10 minut, více o diagnostice v předcházející části. Na závěr první hodiny je nutné zadat domácí přípravu, tj. vypracování prezentace na téma Environmentální dopady provozu IT. Žákům je záměrně ponechána větší volnost při přípravě této prezentace, nicméně je nutné určit, že prezentace bude odevzdána do LMS Moodle do konce aktuálního týdne tak, že žák založí vlastní téma v učitelem připraveném modulu diskuse a k tomuto tématu nahraje soubor ve formátu prezentačního software, se kterým má žák zkušenost nebo si jej pro tento účel zvolí. Každý žák povinně připojí svůj komentář k alespoň pěti prezentacím od ostatních spolužáků. Rozsah je stanoven na 5-7 slidů.

Provedeme velmi stručné shrnutí a rozloučíme se. Tím by měla být časová dotace pro druhých 45 minut vyčerpána.

Zadání domácího úkolu na první hodině směřuje k nastavení očekávání žákovského pracovního úsilí nutného k absolvování předmětu. Pokud bychom žádný úkol nestanovili, je nutné vyvinout mnohem větší úsilí pro dosažení budoucí aktivní domácí přípravy nebo by bylo nutné věnovat přípravě pracovních materiálů některé z vymezených hodin, což může významně snížit potřebné efekty výuky a výchovy.

# **5.4 Řízení úrovně služby**

Tematickým blokem Řízení úrovně služby začíná obvyklý režim dvouhodinové vyučovací jednotky popsané v kapitole 5.2.

Vzdělávací cíle: naučit žáky vše o úrovni poskytované služby v kontextu ITIL, tj. příčinách a důvodech, které vedou k jejímu snížení či zvýšení, významu a souvislostech externích a interních provozních dokumentů, dohody o úrovni poskytované služby (SLA), příkladech struktury SLA založené na službě / na zákazníkovi, východiska SLA, důvodech a možných následcích (ne)monitorování poskytované služby.

Výchovné cíle: žáci by si měli osvojit ekonomicko-hospodářský způsob myšlení s ohledem na kvalitu, resp. úroveň poskytované služby, tj. uvědomí si, že kvalita je nositelem významné části hodnoty. Nekvalitní (produkt či služba) může vést až k odmítnutí, v horším případě k poškození přírody, ztrátě lidského života či zániku existence lidstva / světa tak, jak jej známe. Součástí tohoto bloku je seznámení s pojmem řízení očekávání, který bude dále předmětem cvičení v pozdějším bloku.

Komentář: S konceptem "výměny něčeho za něco" se lidé potkávají od útlého dětství po celou dobu existence lidstva, poměrně v nedávné historii si člověk uvědomil výhody hodnoty peněz, nicméně vědomé ovlivňování životnosti výrobku či poskytované služby se pravděpodobně setkáváme v posledních několika desetiletích. Pouze otevřenou komunikací a pojmenováním souvislostí a dopadů je možné předejít nehospodárnému využívání stále omezenějších přírodních zdrojů.

Didaktické pomůcky a technika: prezentace, PC, projektor, tabulce, křída nebo fix

Obsahová část prezentace Řízení úrovně služby je shrnuta na níže uvedeném slide.

Po dobu prezentace si učitel hlídá čas, tematický blok má časovou dotaci 1 vyučovací hodiny včetně diagnostického testu.

<span id="page-38-0"></span>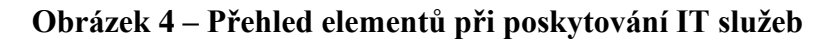

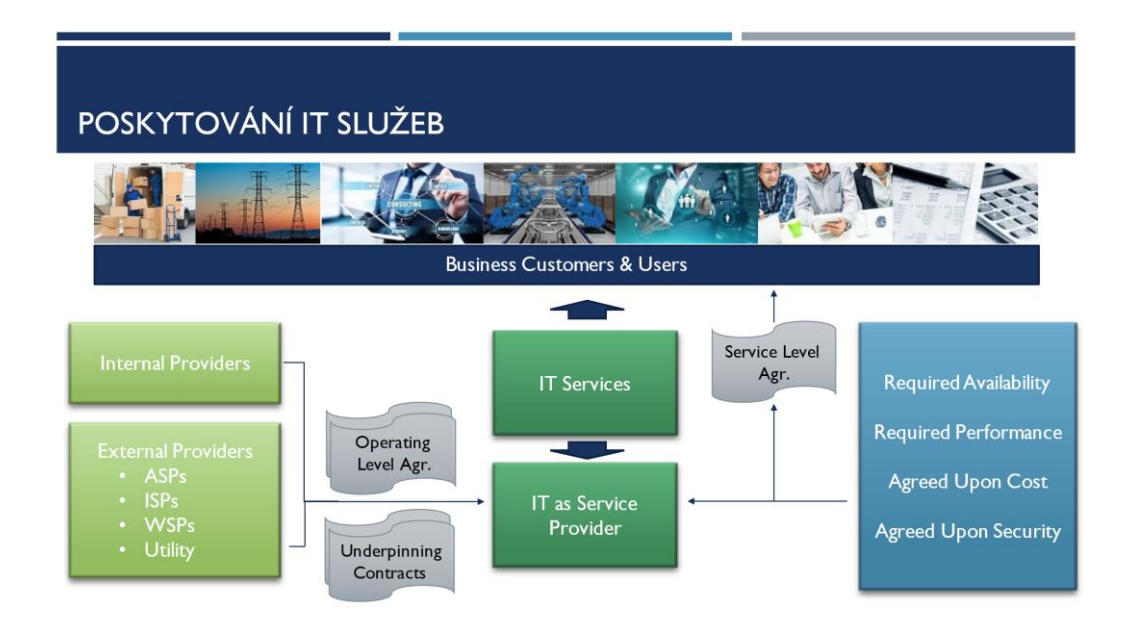

Zdroj: ITIL, vlastní úprava

Učitel prezentuje jednotlivé slidy a podává k nim výklad, například takto: "V rozsahu Řízení úrovně poskytované služby se dostáváme k tomuto modelu, ze kterého můžeme vyčíst všechny zásadní komponenty, kterých se řízení úrovně služby týká.

Uprostřed se nachází Poskytovatel IT (služeb). Tlusté šipky zobrazují hlavní a triviální vztahy – Poskytovatel poskytuje IT služby svým zákazníkům a jejich uživatelům. Uživatelé a zákazníky konzumují služby, které jsou vystaveny jejich Poskytovatelem.

Mnohem zajímavější jsou části po levé a pravé straně. Na pravé straně je znázorněn fakt, že mezi Poskytovatelem a Zákazníkem (zjednodušeně) je sepsána Dohoda o úrovni poskytované služby (Service Level Agreement). Tato dohoda vychází z požadované dostupnosti, požadované výkonnosti, bezpečnosti a dohodnutých nákladů.

Na levé straně je to nejpodstatnější: Poskytovatel sestavuje službu ve spolupráci s interními zdroji (zaměstnanci), se kterými "uzavírá" provozní smlouvy (Operating Level Agreement), zatímco s externími dodavateli (aplikačními, infrastrukturními, webových služeb, energie) jsou jeho služby zabezpečeny podpůrnými kontrakty (Underpinning Contracts).

Obrázek tedy znázorňuje skutečnost, že služby, které můžeme nabízet mají zpravidla nějaká vnitřní pravidla, která omezují jejich kvalitu, úroveň, kterou jsme schopni dosáhnout. Tato úroveň je definována nejen technickými možnostmi, ale také existujícími kontrakty a co může být výhodné – vstupními požadavky. Napadá vás, jak mohou ovlivnit úroveň poskytované služby interní zaměstnanci?"

Žáci odpovídají bez vyzvání. Příklady odpovědí mohou být: "pracovní doba zaměstnance", "ochota pracovat přesčas nebo o víkendu", "místo, kde zaměstnance práci vykonává", atd. Učitel soustředěně naslouchá a souhlasí s autorem odpovědi. Pokud autora nezachytí, doptá se na něj.

Komentář: Úroveň služby je pochopitelná, není příliš náročná na intelekt. Problém výkladu této části je obvykle v počtu nových pojmů a jejich zkratkách. Vzhledem k zažité anglické terminologii je nutné při výkladu a při opakování vždy uvádět oba výrazy, český i původní anglický originál, ať už před uvedení zkratky nebo po jejím vyslovení. Doporučuji taktéž kratší rekapitulaci slidu vyvoláváním žáků a kladením fixačních otázek: "Co vyjadřuje zkratka SLA?"

Žák: "Service Level Agreement" nebo "Dohoda o úrovni poskytované služby".

Pokud se žák odchýlí nebo neví, učitel jej a ostatní znovu nasměruje na uvedený slide a ukazovátkem označí krabičku s nápisem Service Level Agr.

Učitel dále z prezentace zdůrazní myšlenku SLA pro službu: "Znáte nějaké příklady, kdy konzumujete (ICT) službu, aniž byste si jako zákazník mohli diktovat její detailní parametry?"

Mezi žáky se zpravidla najde alespoň jeden, který si tento charakter služby uvědomí: "Telekomunikace, mobil." Nebo: "Odběr elektřiny." "... plynu." "...vody."

"A co příklad, ve kterém je služba téměř individuální?"

Správná odpověď se hledá těžko, ale existuje: "Stavba domu."

Učitel dále komentuje příčiny individuálního charakteru stavby rodinného domu dle kreativní projektové dokumentace Zadavatele. A postupuje prezentací se sledováním zbývajícího času.

Patnáct minut před koncem hodiny zahájí rekapitulaci a nabídne prostor pro dotazy.

Závěr hodiny – učitel: "V uplynulé hodině jsme se seznámili s…" Učitel zopakuje vybrané pojmy a nechává žáky doplňovat jednotlivá slova.

Následuje test tohoto bloku v LMS Moodle. Po dokončení provede učitel společné zhodnocení hodiny: "Co vás zaujalo?"

Udělí pochvaly a napomenutí a poděkuje za aktivitu.

## **5.5 Praktická cvičení – Environmentální dopady IT (část 1)**

Vzdělávací cíl: Zdokonalení prezentačních dovedností, omezení nežádoucích verbálních a neverbálních projevů, osvojení práce s hlasem.

Výchovné cíle: Kromě uvědomění si skutečnosti, že provoz IT a industrializace skutečně ovlivňuje životní prostředí, ubývá zemědělských ploch ve prospěch urbanismu, radikálně ubývá nedotčené přírody (z původních odhadů 40-20 % se satelitními snímky zjistilo, že existují pouze asi 3 % skutečně neovlivněné panenské přírody) se žáci seznamují se zásadami verbálního a neverbálního projevu, získávají komplexní zpětnou vazbu, dostávají se do stresující situace. Cílem cvičení je rozvinout

u žáků psychosociální dovednosti přijímání a poskytování zpětné vazby, zvýšit sebevědomí, úctu a respekt k sobě samému i k jinému člověku.

Didaktické pomůcky a technika: připravená odevzdaná prezentace žáka v LMS Moodle (revidována učitelem před zahájením hodiny), PC, projektor, tabulce, křída nebo fixa.

Obsahová část prezentace je popsána níže.

Po dobu prezentace si učitel hlídá čas, tematický blok má časovou dotaci 2 vyučovací hodiny na celou skupinu žáků.

Učitel zahajuje hodinu dle kapitoly 5.2.

Učitel představuje cvičení dle tematického plánu a vydá realizační pokyny: "Dnešní hodinu budeme věnovat prezentacím k Environmentálním dopadům IT. Postupovat budeme od první prezentace v systému Moodle, připraví se …

Prezentující bude stát před lavicemi, prezentaci bude obsluhovat nejblíže sedící spolužák. Ostatním doporučuji sledovat prezentujícího a prezentaci, na závěr vás požádám o položení doplňující otázky, případně vyslovení kritiky metodou "Sendviče". Znáte metodu "sendviče" při poskytování konstruktivní zpětné vazby?"

Pokud žáci neznají nebo je vhodné připomenout, učitel uvede pravidlo konstruktivní kritiky "Oxfordský sandwich": "Pokud chcete sdělit nepříjemnou zprávu, máte čas a je to v situaci, kde se to hodí, vyjádřete vždy jako první a poslední pozitivní sdělení, například pochvalu. Doprostřed = mezi vložíte nepříznivý obsah, kritiku. Například: Je vidět, že sis na prezentaci dal hodně záležet, má pěkné grafické zpracování. Textu je ale na stránkách poměrně velké množství a jeho velikost je příliš malá. Také jsem si všiml několika překlepů a gramatických chyb. Ale když jsi o obsahu hovořil, bylo vidět, že Tě to baví.

Chápete teď, jak by sendvič měl vypadat?

Pokud máte připraveno, můžeme začít."

Učitel může případně rozvinout zásady poskytování zpětné vazby, tj. nehodnotí se nikdy osoba, ale vždy postup. Také je možné sdělit alternativní přístup, kdy je metoda sendviče nevhodná či zamítána. Domnívám se však, že obecně je pro žáky přínosná.

Hodina pokračuje prezentací žáka. Učitel si zapisuje poznámky na papír tužkou. Zkušenosti ukazují, že zápis do počítače ruší (stisk kláves), případně není PC dostupné (učitelské PC je obvykle jediné, které lze použít pro prezentaci před třídou).

Při prezentaci učitel sleduje verbální a neverbální prvky komunikace. Před nebo po výstupu propojuje menší chyby s obecnými zásadami. Doporučuji před prvním poskytnutím kritiky upozornit žáky, že všechny sdělení považuje za citlivá a důvěrná. Nelze tedy nijak tolerovat případné komentáře, posměch či šikanu, pokud některý z přednášejících něco nezvládne a u některého ze spolužáků bude zaznamenán takový projev. Každé negativní sdělení od učitele je vhodné uvést do souvislostí, jak projev vzniká, a především, jak projev zmírnit či potlačit. U každého žáka doporučuji po dokončení prezentace prověřovací dotaz, jak se před třídou cítil, zda prožíval stres a čím jej překonal.

Následující část této práce je věnována všem sledovaným aspektům neverbálního projevu. Předpokládá se, že učitel vybírá z níže uvedených bodů pouze ty, které jej osloví v souvislosti s konkrétní prezentací žáka. Je nutné si uvědomit, že obvyklá časová dotace na jednu prezentaci je cca 7 minut včetně okamžité zpětné vazby a společné diskuse. Každý žák by měl být po prezentaci odměněn potleskem. Jednotlivé prezentace by měly "odsýpat", doporučuji pečlivě sledovat čas a případně vstoupit do projevu s určením zbývajícího času (1 min do konce).

První vyučovací hodina prezentačních dovedností je věnována více gestikulaci, práci s hlasem a artikulaci. Učitel využívá prostorových možností učebny a uvede myšlenku o nejvzdálenějším posluchači, ke kterému je nutné hovořit. Žák by měl vnímat, že na ostatních v místnosti nezáleží, naopak jsou akustické podmínky v učebně mizerné, a proto je nutné používat lícní svaly daleko za obvyklou normou. Učitel musí v takové situaci přehnaně a názorně předvést na svém verbálním projevu požadovanou změnu. Zastavit by ho neměl žádný komentář, nicméně pokud by takový komentář zaznamenal, je třeba na něj okamžitě ale věcně reagovat. "Mrzí mě, že jsem slyšel uchechtnutí. Nevím, od koho to bylo a zjišťovat to zatím nehodlám, ale je to projev, který do přátelského kolektivu nepatří. Každý jsme jiný, máme jiné dispozice a na této hodině si zkoušíme zpravidla nekomfortní a nenormální chování, hlasy a výrazy. Budu rád, pokud se to nebude opakovat."

### **Neverbální komunikace**

Sedm procent tvoří sdílený obsah informace, 55 % tvoří mimika, gestikulace, postoj atd., 38 % tvoří zabarvení hlasu (3) Klimešová.

#### **Oční kontakt a postoj**

U očního kontaktu je vhodné klouzat při prezentaci po posluchačích, tj. dívat se jim do očí kratší dobu a přesouvat svou pozornost z jednoho na druhého a další v řadě.

Je nežádoucí zírat na jednu osobu, případně sledovat jiné části těla posluchačů (pleš, boty, krk, břicho apod.), dívat se z oken, sledovat výhradně prezentaci, zamířit zrak vzhůru či dolů.

Tělo držíme v rovnostranném postavení, lokty mají přiměřený prostor. Muži mají mezi botami prostor na velikost šířky jedné až dvou bot (mírně rozkročený), ženy mohou stát těsněji. Nikdy se nohy nekříží, nepohupuje se nohama ani rukama.

#### **Mimika a gestikulace**

Komunikaci přirozeně doprovází fyziologické reakce, projevy emocí a gesta. Tváře se více prokrvují a červenají díky zvýšené frekvenci dýchání. Mimické svaly reagují na přijatou informaci téměř instinktivně, na druhou stranu jsou vůlí ovladatelné – je tedy možné úšklebky "zabrzdit", vytvořit úsměv vědomě. Žáci potřebují slyšet a musí vstřebat zjevné fyziologické skutečnosti, které vysvětlují a maskují nechtěné mimovolní projevy.

Při prezentaci či v jednání je vhodné zahájit řeč s úsměvem. Alespoň na představení a "ice-breaker" chvíli by měl žák svým úsměvem naladit publikum "na příjemno". Téma prezentace v našem případě již pravděpodobně úsměvy z tváří smaže. I tento fakt je nutné žákům explicitně objasnit a vysvětlit. Špatné zprávy nelze podávat s úsměvem. Řeč těla a slov musí být vždy v souladu, jinak vznikne u příjemce pocit nesouladu, vnímání ironie či sarkasmu. Doporučil bych v tuto chvíli uvést, že téma užívání ironie bude předmětem některé z příštích hodin.

Gestikulací se projev doplňuje. Držení rukou má být přirozené bez ostrých hran, tj. ruce mohou viset v klidu podél těla. Učitel doprovází sdělení vlastním příkladem a v tuto chvíli může provést uvolňovací pohyb rozpažením a spuštěním rukou k tělu. Žáci získávají jasnou vizuální představu, jak postoj vypadá. Při prezentaci však paže nemohou zůstat "viset" po celou dobu. Je vhodné s nimi ukazovat, nemělo by se však ukazovat jedním či dvěma prsty, ale volnou otevřenou rukou.

V tomto bodě je vhodné žáky aktivizovat dotazem, jaká znají gesta a jestli znají jejich význam. Žáci se obvykle zdrží ukázek, která do prezentace nepatří, pokud však některá naznačí nebo provedou, učitel by je měl jen stručně upozornit, že uvedené gesto je v jiných kulturách považováno za hrubé, sprosté či signalizuje něco jiného, než si naše kultura myslí. To může vést k nepochopení a konfliktům, které nemusí vždy skončit dobře. Žáci takové vyjádření velmi rychle pochopí a obvykle upustí od dalšího stupňování. Pedagog by měl vždy vycházet z předpokladu, že žáci neznají kontext gest či slov. Jejich vysvětlení zůstává na učiteli, který tak může snížit svou klidnou reakcí vulgaritu či agresivitu na minimum.

Obecně je téma neverbální komunikace pro žáky velmi zajímavé a při hodině se více baví (zažívají legraci i ruší). Příprava učitele je tedy mnohem náročnější, měl by vždy okamžitě reagovat na jakékoli projevy rasistických či vulgárních gest. I případným ukončením výkladu a pokračováním v hlavním tématu vyučovací hodiny.

Téma gestikulace lze pěkně demonstrovat na vietnamské a arabské kultuře, která je díky významné menšině v ČR přítomná a je tedy zajímavé předložit žákům srovnání.

#### **Hlas**

Mezi hlasové projevy řadíme také povzdechy, pauzy, hlasitost řeči, rychlost, slovní dynamiku a barvu hlasu. Učitel žákům vysvětlí, že všechny uvedené kategorie při jejich prezentaci nelze z časových a technických důvodů přesně rozebrat. Je tedy nutné provést pouze subjektivní hodnocení zjevných vad či chyb, které byl schopen zachytit. V tomto bodě doporučuji vždy každého žáka pochválit za skutečně projevenou dovednost při prezentaci. Vybraný prvek komunikace nesmí působit uměle, musí odpovídat skutečnosti. Může být pochválena odvaha začít jako první, pokračovat po výborné prezentaci spolužáka, síla hlasu, úsměv, použitá gesta, …

Žáci se obvykle domnívají, že je vidět, že se stydí, slyšet, že se jim chvěje hlas. Učitel upozorní, že se nezabývá vadami řeči. Může však zkonstatovat, že počet osob v péči logopedů přibývá (4)(Solná, 2019), téměř každý desátý člověk navštívil logopedickou ambulanci. Dále se nabízí rozvinout téma zvláštnosti českého jazyka a kulturního dědictví, čímž lze podpořit zájem žáků o správnou artikulaci, výslovnost a gramatiku.

Při prezentaci učitel musí zaznamenat nežádoucí hlasové projevy. Žákům opět výrazně pomůže, když uslyší, že dlouhá řeč je pro netrénované tělo poměrně velkým výdajem energie. Musíme výrazněji pravidelně dýchat, namáháme hlasivky zvýšenou silou při výdechu, abychom oslovili osoby v zadních řadách či zvýšili jejich pozornost. Bez tréninku není možné podat maximální výkon, proto žák stojí před tabulí a trénuje.

Nejpraktičtější radou, která se mi osvědčila je skutečnost, že člověk musí dýchat. Při nádechu v těle probíhá řada velmi příjemných procesů. Krev se okysličuje, okysličená krev zásobuje mozek, který v případě dostatku kyslíku vysílá zklidňující signály do celého těla. Při hlubokém nádechu a výdechu je téměř cítit příjemný efekt, které tělo zažívá. Zároveň nelze současně mluvit a nadechovat se. Pauzy k nadechnutí v projevu jsou tedy nezbytné a je škoda je nevyužít, publikum podvědomě přijímá a očekává přerušení slovního projevu. Současně v čase nadechnutí mozek stále pracuje, takže je pauzu možné využít k promyšlení odpovědi, přípravě další věty, nalezení vhodných slov. Přirozené dýchání může vést ke zpomalení zbrklého přednesu, vložení nádechu za čárku ve větě umožňuje posluchačům přerušit na chvíli pozornost a odpočinout si.

Současně s řízeným dýcháním se provazuje větná intonace a projev se stává plynulejší a příjemnější. Učitel by měl však upozornit i na možné překysličení, což může vést k mdlobám a v nevhodném místě i ke smrti (pád z výšek, do kolejiště, utonutí…). Je vhodné si uvědomit, že z časového hlediska je dýchání nejkratší potřebou pro přežití, kterou člověk má.

Učitel by měl upozornit na nutné užívání změny výšky a barvy a hlasitosti. Téměř u každého (netrénovaného) projevu, lze zachytit nebo lehce nasimulovat monotónnost, špatnou slovní dynamiku či intonaci. Mnohem hůř se vysvětlí barva hlasu, kterou navíc většinou nelze změnit nebo kvalitně reprodukovat. I dobře vybavené počítačové učebny zpravidla postrádají tak kvalitní reproduktory, aby žáci mohli rozeznat barvy známých hlasů z filmového prostředí. Stojí za zmínku, že zatím nebyl zaznamenán identický hlasový projev u dvou různých lidí. (5) Učitel může v tomto bodě zadat dobrovolný domácí úkol, aby si žáci zjistili, která osoba dabuje jejich oblíbenou filmovou postavu a připravili na příští hodinu zvukovou 15 s ukázku. Samozřejmě pouze v případě, kdy je učebna vybavena reproduktory. Případně lze využít prostředí Moodle k nahrání ukázky bez jména osoby a v diskusi nechat spolužáky hádat, ze kterého filmu postava je a kdo je vlastníkem hlasu.

## **Hodnocení**

U žáků při první prezentaci hodnotíme jejich projev citlivě a s ohledem na jejich zkušenosti. Učitel musí předpokládat, že se nejedná o zkušené přednášející, žáci mají obvykle minimální nebo žádné zkušenosti. Je tedy nutné důsledně, ale důvěryhodně chválit. Doporučuji zvládnout a zachovat nejhůře vyrovnaný poměr mezi pochvalou a kritikou (nehodnotit kriticky více než bylo pochváleno), což je samozřejmě obtížné, neboť je projev hodnocen subjektivně. Jako pomůcka může být zápis, který si učitel při projevu vytváří. Již při zápisu totiž může počet vad a perfektností vyrovnávat.

Úvodní hodnocení může být také výhodnější ponechat na žákovi. Tím může učitel zpravidla posílit jeho sebevědomí. I zde platí zásada, že žáka nikdy nekáráme, pokud projeví více sebejistoty, než jsme očekávali. Zcela nepedagogické by bylo vyjádřit se ironicky nebo neverbálně proti jeho názoru. Nikdy nehodnotíme žáka osobně, ale popisujeme pouze konkrétní vady, se kterými je zřejmě schopen pracovat, což musí opět učitel vyjádřit. (Důvěra, že to žák sám nebo s menší pomocí zvládne. Nabídnutí konzultace, pomoci.)

Závěr vyučovací hodiny probíhá podle kapitoly 5.2.

# **5.6 Finanční řízení poskytování IT služeb**

V dalším týdnu učitel lichou zahajovací hodinu věnuje úvodu do finančního řízení poskytování IT služeb. Postupuje dle kapitoly 5.2. Úplná učební opora je ve formě prezentace k dispozici v LMS Moodle, žáci mají možnost na svých zařízeních prezentaci sledovat a procházet společně.

Vzdělávací cíl: Žáci se seznámí a umí popsat podobu rozpočtu, rozumí rozdílům a obsahu pojmů Účetnictví a Účtování z pohledu ITIL, umí připravit SWOT analýzu na vybrané téma a rozumí užití Cost/Benefit analýzy. Dokážou vyjmenovat alespoň tři metody cenotvorby dle ITIL. Dokážou reprodukovat základní úlohu a princip auditu.

Výchovné cíle: Žáci si uvědomí složitost financování tvorby a provozování (IT) služby, seznámí se s efektem kontroly. Jedním z klíčových prvků úspěšné výchovy může být osvojení chápání kontroly nikoli jako nástroje pro týrání pracovníků, ale jako mechanismus zajišťující kvalitu a integritu (smysluplnost a relevantnost) realizované práce, spotřebovávání zdrojů. Není účelem mechanicky realizovat přidělené úkoly, ale hledat řešení pro dlouhodobě udržitelný provoz a rozvoj.

Didaktické pomůcky a technika: prezentace učitele v LMS Moodle, PC, projektor, tabulce, křída nebo fixa

Časová dotace: 2 vyučovací jednotky (ve dvou týdnech)

Učitel představí ve vyučovacích jednotkách následující pojmy:

- Hospodárnost,
- Účelnost,
- Rozpočet,
- Účetnictví,
- Účtování nebo stanovení poplatků,
- Osobnost vedoucího pracovního týmu,
- Nákladové elementy a jejich typy v IT oblasti,
- Klasifikace nákladových elementů,
- Odpisy,
- Způsoby rozdělení nákladu IT služeb,
- Jednicové náklady,
- Metody sestavení nákladů dle zákazníka, dle služby,
- Vzorec pro výpočet návratnosti investice,
- Celkové náklady na vlastnictví,
- Způsoby účtování IT služeb (bez/s vnitropodnikovým účetnictvím a zúčtováním),
- Cenotvorba typy cenové politiky a typy úhrad,
- Smysl kontrolní činnosti (audit) a hlavní zásady etického kodexu (IOCC),
- Rovnováha kvality a nákladů.

Každá vyučovací jednotka je zakončena diagnostickým 10minutovým testem v LMS Moodle. Ačkoliv je obsah tematicky rozsáhlý, po věcné stránce jsou předávané informace zpřístupňovány jen povrchně a s orientačním záměrem. Například není záměrem žáky detailně seznámit s odpisovými třídami a výpočty účetních a daňových odpisů, ale upozornit na kontext pořízení dražšího majetku do podnikání, který však nebude mít předpokládaný efekt na výpočet daně z příjmů. Konkrétní detaily učiva zůstávají v předmětu Ekonomika paralelně probíraném ve stejném ročníku.

## **5.7 Praktická cvičení – Environmentální dopady IT (část 2)**

Vzdělávací cíl: Zdokonalení prezentačních dovedností, omezení nežádoucích verbálních a neverbálních projevů, osvojení práce s hlasem, seznámení s technikou sebepoznání "JOHARI window" a pochopení spojení fyziologických projevů stresu.

Výchovné cíle: Žáci se naučí zvládat stres, získávají zpětnou vazbu. Cílem cvičení je rozvinout u žáků psychosociální dovednosti přijímání a poskytování zpětné vazby, zvýšit sebevědomí, úctu a respekt k sobě samému i k jinému člověku.

Didaktické pomůcky a technika: připravená odevzdaná prezentace žáka v LMS Moodle (revidována učitelem před zahájením hodiny), PC, projektor, tabulce, křída nebo fixa

Obsahová část prezentace je popsána níže.

Učitel zahajuje hodinu dle kapitoly 5.2.

Učitel připomíná již proběhlé cvičení předminulou hodinu a vydá realizační pokyny: "Dnešní hodinu budeme pokračovat s prezentacemi k Environmentálním dopadům IT. Jako první se připraví …, následovat ho bude …" Jména žáků doplní podle dohodnutého pravidla z minulé hodiny, např. dle data a času odevzdání.

Pokud žák dosud neodevzdal práci, je nutné vyjádřit zklamání a připomenout dohodnutá pravidla v první vyučovací hodině.

"Prezentující bude stát před lavicemi, prezentaci bude obsluhovat nejblíže sedící spolužák. Ostatním doporučuji sledovat prezentujícího a prezentaci, na závěr vás požádám o položení doplňující otázky, případně vyslovení kritiky metodou "Sendviče". Kdo stručně popíše tuto metodu?", připomene učitel žákům postup a zároveň ověří, zda si žáci pamatují novou metodu poskytování zpětné vazby.

Hodina pokračuje prezentací prvního žáka. Učitel si opět zapisuje poznámky na papír, vyžaduje kritiku od spolužáků sdělit formou "sendviče" a opravuje jejich vyjádření, případně chválí jejich pokrok.

Žáci mohou projevit někdy více někdy méně nadšení. Dokonce mohou poskytování kritiky z nezájmu ignorovat: "Všechno bylo super, pane učitel. Já bych nic nevytýkal."

V takovém případě by měl být učitel schopen vyvolat polemiku, nikoli k dokonalosti prezentace žáka, ale záměrně zapochybovat a zeptat se na důvod nezájmu publika. Příčiny mohou být různé – někdy se žáci stydí "mluvit", je nepříjemné "slovo od slova" opakovat něčí sdělení, nebo skutečně nemusí vnímat důležitost této komunikační techniky. Učiteli pak nezbývá nic jiného než znovu opakovat přínosy, příklady využití, ideálně se zapojením žáků, kteří nemusí mít stejný negativistický názor.

Následující část této práce je věnována zvládání stresu a JOHARI metodě sebepoznání. Předpokládá se, že učitel tato témata zařadí v příhodný okamžik do výuky, nejpozději po ukončení přednášek žáků. Opět platí 7 minut na prezentaci žáka včetně okamžité zpětné vazby a společné diskuse. Každý žák by měl být po prezentaci odměněn potleskem.

#### **Zvládání stresu**

"Fyziologické projevy stresu a fyzické zátěže se překrývají." To by mělo být nosné sdělení, které by mohlo žákům stačit pro zvládnutí jejich obav před prezentací. Učitel nehodnotí, zda je žák stresovaný či není, zda byl jeho projev stresem postižen. Pro žáky je přínosnější výklad zaměřený na logické souvislosti, které si mohou osvojit a na jejich základě mohou ovlivnit své prožitky, a dokonce změnit své emocionální reakce na určité situace.

Stresové reakce jsou ve své podstatě zdravou reakcí organismu na očekávanou zátěž. V dávné minulosti byl lovec-muž ve stresu, pokud se dostal do ohrožení větším zvířetem nebo skupinou, žena-pečovatelka se stresovala při ohrožení potomků či při jejich pláči. Ve většině stresujících situacích organismus spustí jednu ze tří ochranných reakcí: strnutí – útok – útěk. Vnitřně však vždy v organismu dojde k poplachu: zvýší se tepová frekvence, stoupne krevní tlak, rozšíří se cévy působením ve velkých dávkách vyplavovaným hormonům adrenalinu, noradrenalinu a kortizolu. Uvedené hormony jsou primárně odpovědné za "nabuzení" organismu na výkon (útěk – boj), přičemž ohrožení samozřejmě nemusí být pouze fyzické.

Tím se dostáváme k vysvětlení, že nejrůznější "nelibé" pocity, jako je "žaludek na vodě", svalové napětí, mžiky před očima, pocity studených končetin, nadměrné pocení, zrychlené dýchání, třes, "velké oči" a mnoho dalších příznaků je skutečnou fyziologickou = biochemickou reakcí. Pro úplnost je nutné zmínit, že některé efekty jsou vyvolány snížením / potlačením sekrece jiných hormonů.

Je zřejmé, že trénováním lze dosáhnout pokroku. Stejně jako se trénují svaly a narostou, zvýší se výkon sportovce, kterého diváci obdivují, ve skutečnosti může téměř každý zvýšit svůj výkon, pokud začne posilovat a trénovat. I prezentační dovednosti, pokud si člověk uvědomí, že prezentace není život ohrožující situace a utlumí tak poplachovou pohotovost organismu, přirozeně se sníží průvodní projevy, až zcela vymizí. Nezřídka si dokonce po kvalitní přípravě a častým opakováním může stát, že se prezentující dokonce může začít těšit na další ještě větší shromáždění, které by rád oslovil a seznámil se svým zjištěním.

V tomto místě by však měl učitel poznamenat, že pro zlepšení prezentačních dovedností je nutné pracovat na svých nedostatcích a vědomě je odstraňovat, posilovat své silné stránky.

## **Okno JOHARI**

Vzhledem k probíhajícím prezentacím, ve kterých o sobě žáci svým způsobem prozrazují své zájmy, způsoby uvažování a "otevírají se", je vhodné na tuto aktivitu navázat dle mého názoru jednoduchou sebepoznávací technikou – JOHARI oknem.

Název JOHARI okno vznikl složením začátků prvních jmen jeho tvůrců, což byli Joseph Luft a Harrington Ingham a okno vyjadřuje grafické znázornění.

#### <span id="page-51-0"></span>**Obrázek 5 – Johari window**

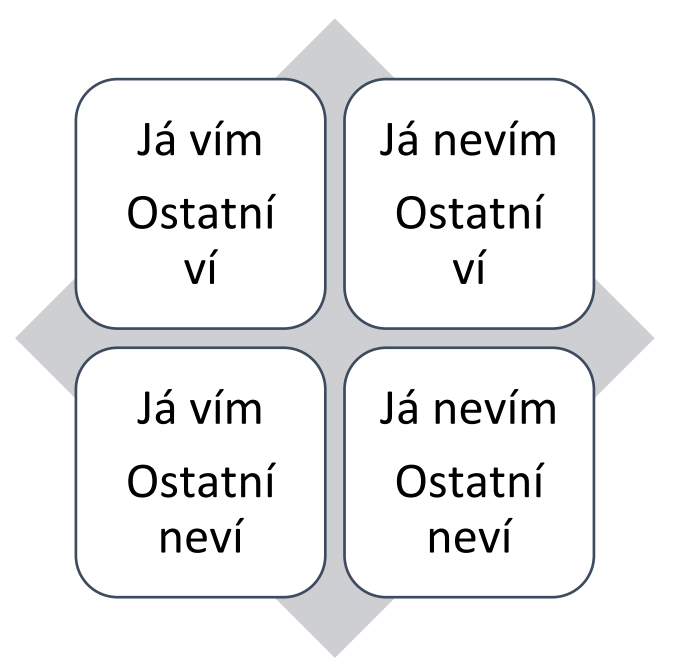

#### Zdroj: vlastní

Technicky je zakreslení možné ztvárnit mnohem komplexnějším způsobem a doporučuji čtenáři případně použít internetový vyhledávač pro jiná znázornění. Mně se osvědčilo to nejjednodušší, které uvádím výše a znalost, že tato technika je založena na získání informací o vlastní osobě od okolí.

Učitel by měl položit otázku žákům: "Jak zjistíte, co vlastně umíte?" Žáci obvykle reagují nadneseně: "Já vím, v čem jsem dobrý!" "Mě baví matika…" Zpravidla zazní i tak zásadní fundamentální odpověď: "Zeptám se."

Učitel může plynule navázat s tématem JOHARI okna. Pokud je v časové tísni může vynechat pojmenování jednotlivých segmentů: Otevřený prostor, Slepá oblast, Skryté místo, Neznámý prostor. Měl by však uvést, že technika spočívá v uvedené přídavných jmen z nabídky možných (uvádím v příloze č.7.2) k osobě, pro kterou se JOHARI okno připravuje. Osobně se domnívám, že JOHARI okno lze použít i bez přídavných jmen. Je ještě zajímavější sledovat žáky rozdělené do dvojic, jak uvažují o tom, co o nich ostatní neví nebo jejich překvapení, že ostatní znají jejich soukromí.

Nejpraktičtější by bylo použít metodu sebepoznání JOHARI okno v některém z online elektronických zdrojů umožňujících okamžité zpracování výsledků. Bohužel v době tvorby této práce jsou tyto webové aplikace nefunkční, nepřehledné nebo pouze

cizojazyčné. Proto uvádím jen vzor pracovních listů v příloze č. 7.2 a 7.3 stručný návod na jejich použití. Nutno poznamenat, že bez strojového zpracování je vyhodnocení poměrně pracné a rutinní.

- 1. Učitel rozdá každému žákovi 3-5 vstupních pracovních listů.
- 2. Každý z žáků začne vyplněním svého listu, tj. uvede na pracovní list vlastní jméno a zakroužkuje Ano v bodě 2.
- 3. Žák si pročte všechna přídavná jména a jejich význam.
- 4. Žák uvede křížek k pěti až sedmi přídavným jménům, se kterými se ztotožní
- 5. Po vyplnění si každý žák vezme další pracovní list, uvede na něj jméno jiného spolužáka a zakroužkuje Ne v bodě 2.
- 6. Žák uvede křížek k pěti až sedmi přídavným jménům, které podle něj charakterizují spolužáka.
- 7. Body 5 a 6 opakuje žák tolikrát, kolik má volných pracovních listů. Přirozeně vyplňuje pokaždé jiné jméno spolužáka. Je vhodné, aby každý žák obdržel v závěru stejný počet listů.
- 8. Po vyplnění jsou každému žákovi předány listy, na kterých je uvedeno jeho jméno.
- 9. Každý žák provede sám své vyhodnocení. Položí všechny vstupní pracovní listy na sebe tak, že jako první zařadí vlastní. Potom prochází každé přídavné jméno a eviduje jeho výběr na všech listech. Pokud je přídavné jméno uvedeno pouze na jeho vlastním (prvním) pracovním listu, zapíše jej do segmentu 3. Pokud jej nalezne na svém a alespoň jednom "cizím" listu, zapíše jej do segmentu 1. Pokud jej na svém listu nemá, ale je označené na "cizím", zapíše přídavné jméno do segment 2. Všechna ostatní přídavná jména jsou v segmentu 4.

## **Vyhodnocení**

Žáci mají v rukách výstupní pracovní list, ve kterém zjistili, jak je "vidí" ostatní spolužáci. Učitel nemusí znát jednotlivé výstupy k tomu, aby mohl konstatovat, že je velmi pravděpodobné, že jsou některá přídavná jména v Otevřeném prostoru, což by nemělo být překvapující. Zajímavé jsou oblasti Slepá a Skrytá. Skrytá vyjadřuje vlastnosti, pro které bychom byli rádi oceněni (případně se jedná o intimní vlastnosti,

které skrýváme záměrně), Slepá vlastnosti, pro které si nás ostatní váží a jsme pro ně oblíbení. Obě oblasti vyjadřují potenciál, na kterém můžeme začít pracovat.

V závěru vyučovací (kapitola 5.2) učitel zadá další úkol domácí přípravy. Tentokrát mohou pracovat žáci na různých ale vymezených tématech. Všechny úkoly jsou přirozeně zadány prostřednictvím LMS Moodle, ve kterém bude probíhat jejich přijetí i vyhodnocení. Po zadání každého úkolu učitel dotazem prověří, zda všichni žáci pochopili zadání.

1. Návrh vlastního / virtuálního PC / mini DC

Připravte (v tabulkovém editoru) kalkulaci pro pořízení (nákup) a provoz vlastního nebo virtualizovaného výpočetního systému (PC, mini datové centrum – mini DC). Pro každou z komponent doplňte odkaz na online zdroj použité pořizovací ceny. Zaměřte pozornost na celkovou pořizovací cenu, stanovte náklady na celoroční provoz a vypočítejte, jakou výši poplatku (prodejní cenu) byste měli stanovit na pronájem celého nebo části stroje na jeden kalendářní měsíc.

Výše uvedenou kalkulaci vložte do diskuse (Vlastní téma prezentace) v tomto vzdělávacím kurzu a připravte se k její prezentaci a interpretaci.

2. Prezentace na téma k předmětu této školy

Připravte vlastní prezentaci na téma předmětu vyučovaném na této škole, který Vás zajímá. Použijte SWOT anebo Cost/benefit analýzu. Vyberte příklady výuky, která Vás bavila a vysvětlete, proč.

Výše uvedenou prezentaci vložte do diskuse (Vlastní téma prezentace) v tomto vzdělávacím kurzu a připravte se k její prezentaci a interpretaci.

3. Připravte vlastní návrh katalogu IT služeb (vybrané organizace)

Připravte vlastní prezentaci na téma Katalog služeb poskytovaných vybranou organizací. Pro strukturu katalogu využijte šablonu z tohoto kurzu a transformujte ji do podoby prezentace.

Výše uvedenou prezentaci vložte do diskuse (Vlastní téma prezentace) v tomto vzdělávacím kurzu a připravte se k její prezentaci a interpretaci.

Po zadání domácí přípravy proběhne vyhodnocení a závěr vyučovací hodiny podle kapitoly 5.5.

## **Závěrečná poznámka k prezentačním dovednostem**

Na výklad neverbální a verbální komunikace se doporučuji připravit mnohem pečlivějším způsobem než do vyučovacích hodin s obvyklou tematikou odborného předmětu. Učitel odborných předmětů se zpravidla o svou odbornost zajímá, udržuje své znalosti aktuální a přirozeně (protože je pro něj odbornost koníčkem) vstřebává a reaguje na sebemenší podněty z okolí (nezřídka bezmyšlenkovitě opravuje chybná sdělení, vstupuje do cizích rozhovorů s chybnými údaji či závěry, vzdělává své okolí). Ačkoliv je pro učitele oblast prezentačních dovedností v podstatě přirozená a může se domnívat, že je bezpečně ovládá, měl by být schopen sebekriticky posoudit, zda je schopen předat a naučit prezentační dovednosti alespoň ve stejné kvalitě jakou dodává pro svou hlavní odbornost.

Na druhou stranu bych chtěl povzbudit všechny čtenáře, nejen učitele, aby zvážili, zda a kdy se žáci aktivním a řízeným způsobem dostanou ke vzdělání a možnosti praktického nácviku prezentačních dovedností. A pokud si odpovíte stejně jako já a zařadíte do svého vyučování dvě hodiny nácviku s žáky, můžete jim významně změnit celý život.

# **5.8 Řízení kapacit**

V dalším týdnu učitel zahajovací hodinu věnuje úvodu do řízení kapacit. Postupuje dle kapitoly 5.2. Úplná učební opora je ve formě prezentace k dispozici v LMS Moodle, žáci mají možnost na svých zařízeních prezentaci sledovat a procházet společně.

Vzdělávací cíl: Žáci si osvojí pojem kapacita z pohledu IT a bez přemýšlení umí vyjmenovat příklady. Žáci se seznámí s potřebou adekvátní kapacity, umí vysvětlit představené pojmy. Znají příklady monitorovaných událostí, které jsou používané pro řízení kapacit IT zdrojů. Umí vysvětlit Paretovo pravidlo a myšlenku "What-IF?" analýzy. Znají význam zkratky KPI a dokážou vyjmenovat alespoň tři příklady.

Výchovné cíle: Žáci si uvědomí složitost řízení a plánování kapacit v oblasti poskytování IT služeb. Zásadní cíl této vyučovací hodiny je přijetí zkušenosti a názoru, že je výhodnější "být připraven" než reagovat na podnět, tj. plánovat, monitorovat,

poučit se z chyb a připravit se na změnu. Jedním z doplňkových efektů může být pochopení výhod provázání pracovních činností různých pracovníků vedoucí k implicitnímu efektu vnitřní kontroly.

Didaktické pomůcky a technika: prezentace učitele v LMS Moodle, PC, projektor, tabulce, křída nebo fixa.

Časová dotace: 1 vyučovací jednotka

Učitel představí ve vyučovacích jednotkách následující pojmy:

- vyvažování kapacit,
- distribuovaná výpočetní kapacita,
- proaktivní řízení kapacit,
- vztah kapacit obchodních, zdrojů a IT služeb,
- CMDB/CDB,
- "Disaster Recovery",
- $\bullet$  , Application Sizing".

Závěr vyučovací hodiny proběhne podle kapitoly 5.5.

# **5.9 Řízení dostupnosti**

V dalším týdnu učitel zahajovací hodinu věnuje úvodu do řízení dostupnosti. Postupuje dle kapitoly 5.2. Úplná učební opora je ve formě prezentace k dispozici v LMS Moodle, žáci mají možnost na svých zařízeních prezentaci sledovat a procházet společně.

Vzdělávací cíl: Žáci si osvojí základní pojmy řízení dostupnosti a umí popsat jejich charakter.

Výchovné cíle: Žáci si propojí doposud získané znalosti do konstrukce poskytované služby, dopadů jejího výpadku a osobní odpovědnosti za její provoz. Zásadní cíl této vyučovací hodiny je pochopení a přijetí odpovědnosti, že při poskytování IT služeb jsou de facto všechna zařízení spravována a nastavována lidmi – IT odborníky, kterými se žáci mají stát. Provoz IT bude jejich odpovědnost a na jejich přípravě, zásahu, nastavení bude záviset uskutečnění telefonního hovoru na linku 112, platba sociální

dávky / důchodu a tisíce dalších činností v konečném důsledku třeba zachraňujících lidské životy.

Didaktické pomůcky a technika: prezentace učitele v LMS Moodle, PC, projektor, tabulce, křída nebo fixa

Časová dotace: 1 vyučovací jednotka

Učitel představí ve vyučovacích jednotkách následující pojmy:

- Dostupnost, spolehlivost, udržitelnost, provozuschopnost, bezpečnost,
- $\bullet$  24x7x365,
- MTBF, MTBSI, MTTR, SPOF,
- $\bullet$  CIA,
- Životní obchodní funkce / vital business function.

Učitel seznámí žáky se vzorci pro výpočet:

- Dostupnosti,
- Dostupnosti více systémů,
- Odolnosti.

Žáci se seznámí s tradičními a aktuálními měřítky dostupnosti a jejich rozdíly, tj. procento dostupnosti, počet a délka odstávek, frekvence výpadků versus měření uživatelské dostupnosti.

Žáci porozumí rozšířeném životnímu cyklu incidentu zobrazenému na následujícím materiálu.

## <span id="page-57-0"></span>**Obrázek 6 – Rozšířený životní cyklus incidentu**

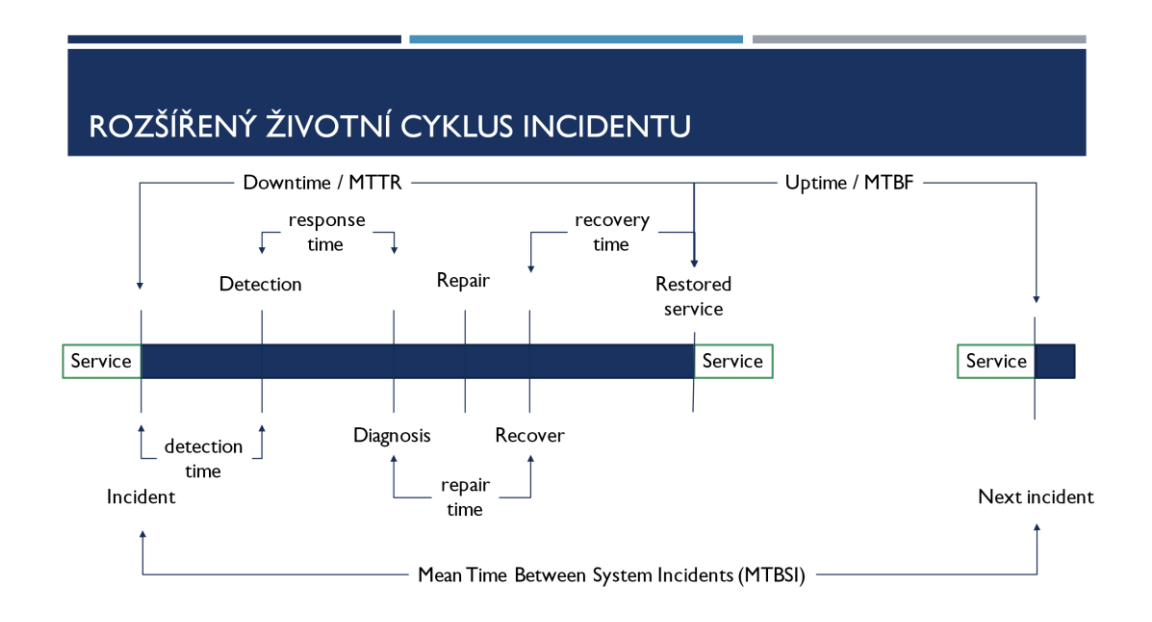

Zdroj: ITIL, vlastní

Závěr vyučovací hodiny proběhne podle kapitoly 5.5.

# **5.10 Řízení kontinuity poskytování IT služby**

V dalším týdnu učitel zahajovací hodinu věnuje úvodu do řízení Kontinuity poskytování IT služby. Postupuje dle kapitoly 5.2. Úplná učební opora je ve formě prezentace k dispozici v LMS Moodle, žáci mají možnost na svých zařízeních prezentaci sledovat a procházet společně.

Vzdělávací cíl: Žáci si osvojí cíle kontinuity poskytování IT služeb.

Výchovné cíle: Žáci porozumí mechanismům zvyšování dostupnosti k zajištění nepřetržitého provozu. Seznámí se s konceptem rizik v oblasti IT a rozumově přijmou důvody pro restrikce, bezpečností opatření, které souvisí s ochranou systémů. Na druhou stranu je nutné v žácích nevyvolávat předloženými hrozbami paniku. Žáci musí získat sebedůvěru, že i za ztížených podmínek požadavků na nepřetržitý provoz jsou schopni navrhnout a zajistit komplexní funkční řešení, ve kterém mohou probíhat dodatečné změny a rozvoj.

Didaktické pomůcky a technika: prezentace učitele v LMS Moodle, PC, projektor, tabulce, křída nebo fixa

## Časová dotace: 1 vyučovací jednotka

Téma kontinuity poskytování služby je svým pojetím a obsahem poměrně náročné. Zatímco u ostatních disciplín lze obtížnost odvozovat spíše od rozsahu učiva, téma kontinuity je pro laiky nebo nezkušené IT specialisty těžko uchopitelné. Učitel musí vysvětlit, že to, co se žáci budou těžko snažit zprovoznit, někdo jiný nebo vyšší moc může rozbít, a to i záměrně. Tématem výuky je tedy

- Analýza obchodních dopadů (nedostupnosti služby),
- RACI,
- Možnosti obnovy poskytování IT služby,
- Strategie obnovy (hot, warm, cold standby, nothing, workaround,  $You@Me$ ).

Žáci porozumí měření BIA zobrazenému na následujícím materiálu.

## <span id="page-58-0"></span>**Obrázek 7 – Měření potenciálního obchodního výpadku provozu IT služby**

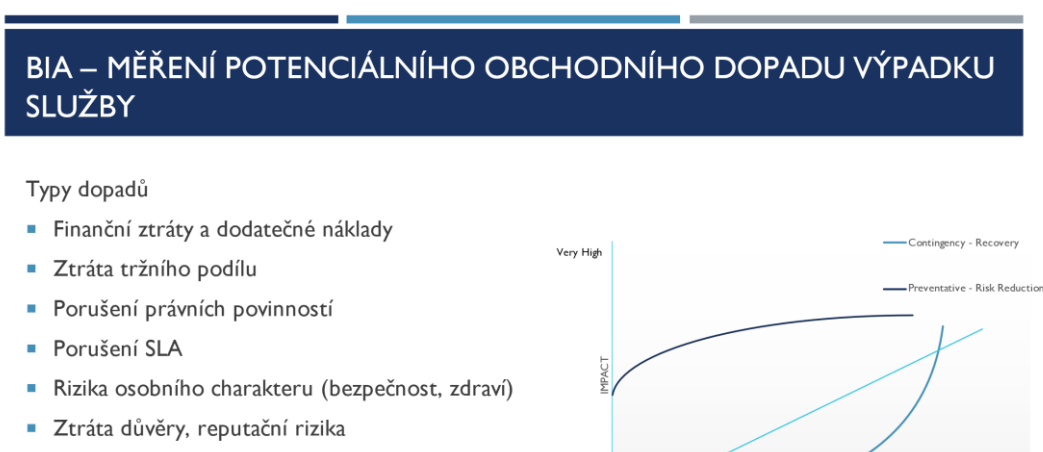

- · Morální odpovědnost
- Ztráta provozuschopnosti
- Ukončení obchodní činnosti

#### Zdroj: ITIL, vlastní

Závěr vyučovací hodiny proběhne podle kapitoly 5.5.

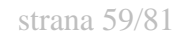

TIME

# **ZÁVĚR**

## **6.1 Hodnocení aplikace psychosociálních technik ve výuce**

Návrh výuky představený v předchozí kapitole byl částečně předmětem dotazníkového šetření realizovaného na konci 1.pololetí školního roku. Záměr průzkumu provedeného mezi všemi žáky třetích ročníků směřoval po dohodě s kariérní poradkyní na zjištění zájmu, přístupu žáků k tématům průřezového tématu Člověk a svět práce, zejména jejich vnímání přínosu (i potenciálně) realizované výuky.

V dotazníku bylo položeno 41 otázek, z toho dvě otevřené. Kompletní obsah dotazníku je uveden v příloze 7.6. Celkem bylo poskytnuto 51 odpovědí o žáků třetích ročníků vybrané střední školy na konci 1.pololetí školního roku 2022/23.

Žáci v první části dotazníku měli zhodnotit vlastní pociťovanou míru přínosu zařazení vybraných témat do výuky.

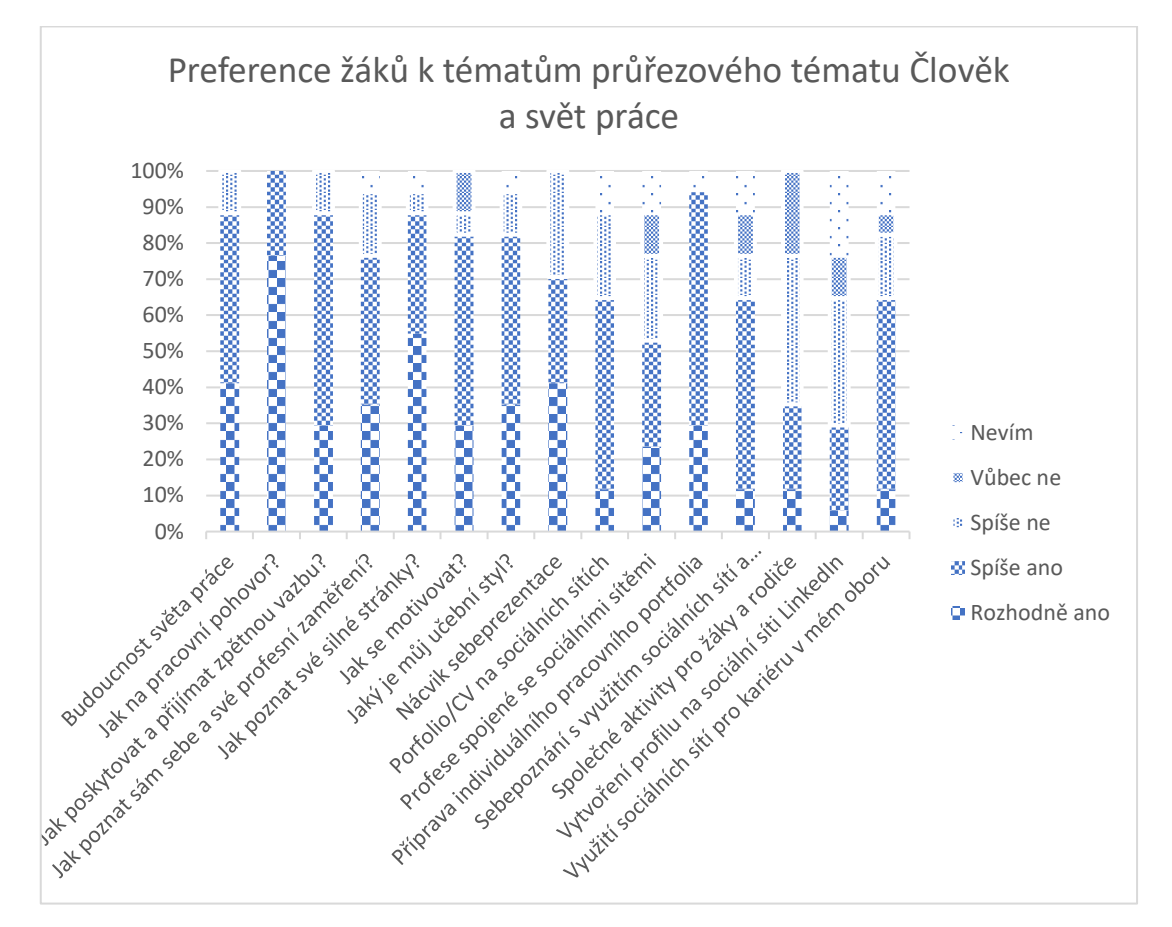

### <span id="page-59-0"></span>**Graf 1 Preference žáků k tématům průřezového tématu Člověk a svět práce**

Žáci v dotazníku jednoznačně vyjádřili zájem o témata spojená s pracovním pohovorem (100 % ano) a individuálním pracovním portfoliem (94 % ano). Výraznější preference přiřadili tématům směřujícím do sebepoznání (Jak poskytovat a přijímat zpětnou vazbu? Jak poznat své silné stránky?), budoucnosti světa práce a nácviku sebeprezentace. Je zajímavé, že osm z deseti žáků se chce dozvědět, jaký je jeho/její učební styl. Naopak za zarážející považuji, že stejný podíl žáků se zajímá o získání motivace k vykonávání činnosti (Jak se motivovat).

Nepřekvapující jsou výsledky dotazníku směřujících do oblasti využití sociálních sítí. Ačkoliv lze z výsledků usuzovat na jejich většinový zájem, je zřejmé, že nepředpokládají nutnost pedagogické asistence. Toto vnímání může být ale zapříčiněné zcela neodpovídající představou a neznalostí možností profesních sociálních sítí.

Nutno zde konstatovat, že k návrhu výuky obsaženého v této bakalářské práci se otázky dotazníku nevěnují zcela adresně. Položené otázky jsou záměrně formulovány tak, aby mohl být dotazník použitý pro potenciální a plánovaná témata. V některých odpovědích tak mohou, ale nemusí žáci čerpat ze zkušeností výuky dle návrhu této práce. Příklady jsou uvedené v následujícím grafickém vyjádření.

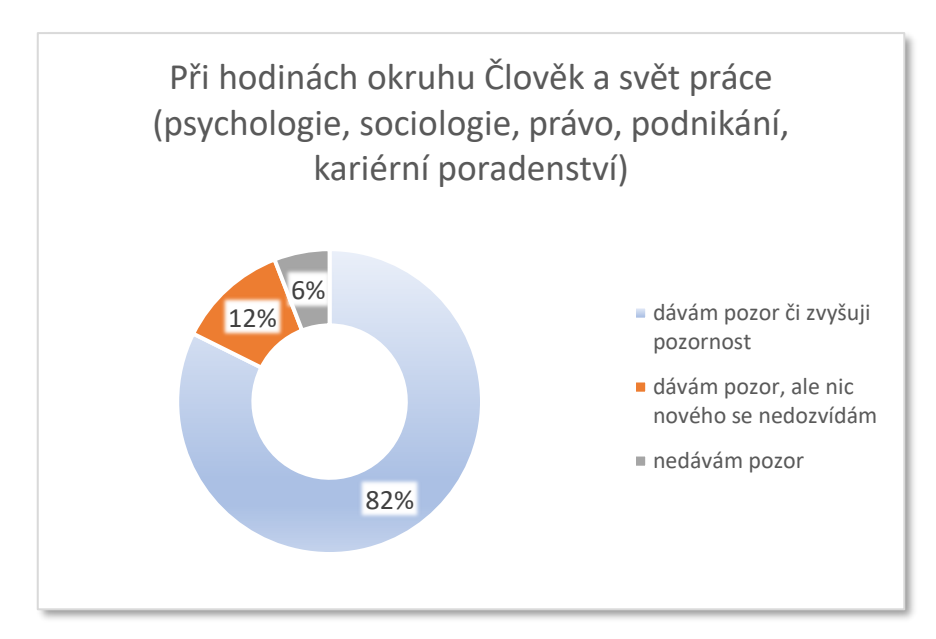

<span id="page-60-0"></span>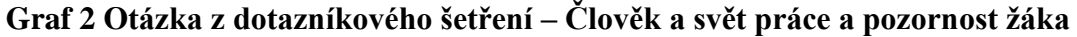

Jedna ze stěžejních otázek v dotazníku mířila na sebevnímání pozornosti a uvědomělého zájmu žáka, které jsou vyvolány tématy mimo hlavní odbornost školního programu. Ve výčtu jsou záměrně použité obecnější pojmy, přesto bychom mohli z odpovědí vyvozovat, že je téměř každý pátý žák přesvědčen o nepotřebnosti poskytovaných informací.

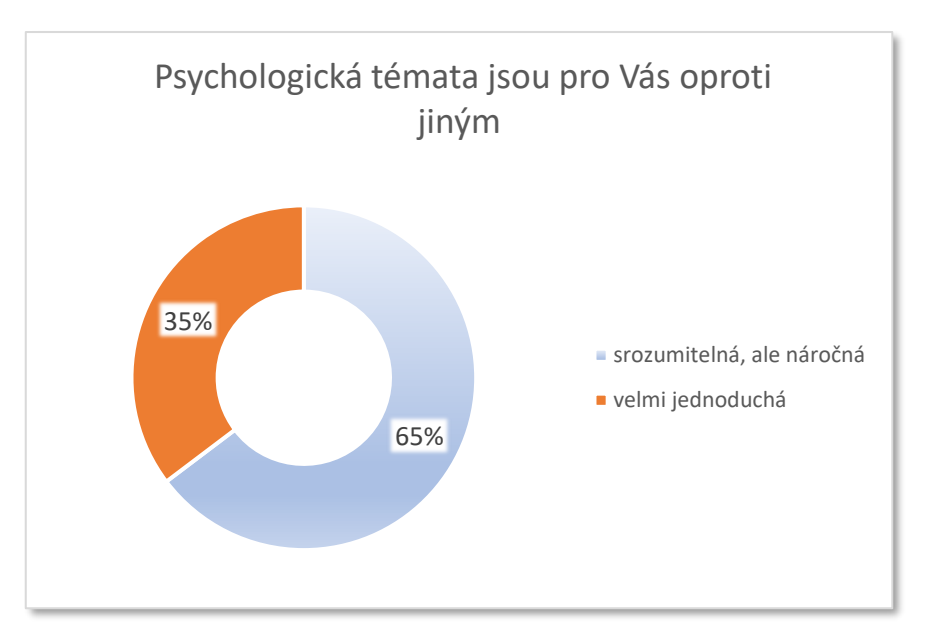

<span id="page-61-0"></span>**Graf 3 Otázka z dotazníkového šetření – Psychologie ve výuce**

U psychologických témat je zřejmé, že žáci vyžadují nejen důkladnou přípravu učitele, ale oceňují pestřejší a praktický pohled.

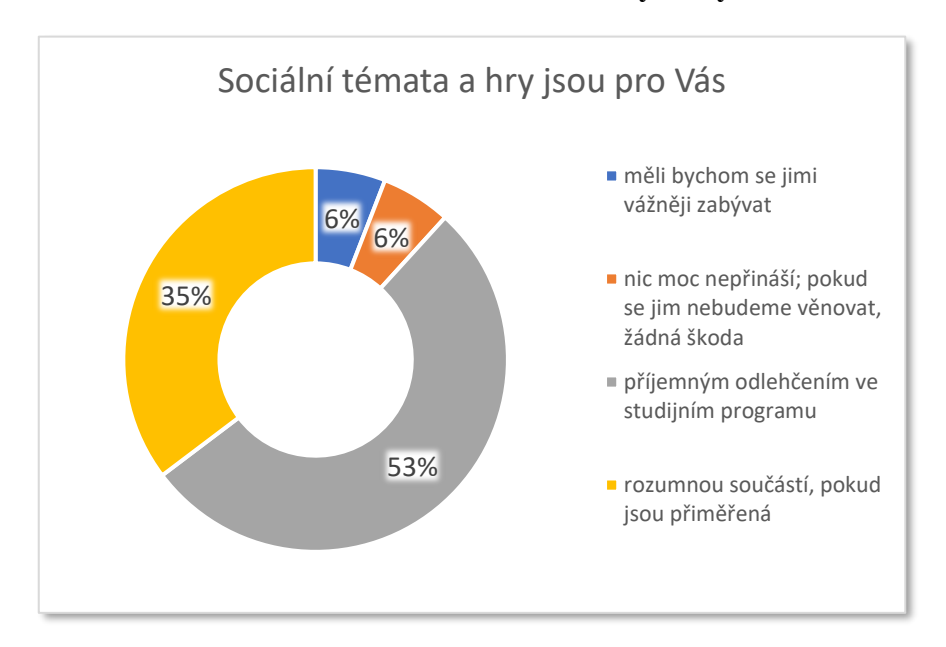

<span id="page-61-1"></span>**Graf 4 Otázka z dotazníkového šetření – Sociální hry ve výuce**

Téma sociálních her především pro rozvoj psychosociálních dovedností ("Stavění věže", "Experiment marshmallow", Tabu, ...) mohou výrazně napomoci rozvoji sociálních dovedností, přesto jsou žáky vnímané pouze jako odlehčení.

Hodnocení poskytnuté žáky prostřednictvím dotazníkového šetření se významně neliší od mého subjektivního vnímání, které zde předkládám. Žáci se podle mého názoru na psychosociální témata těší. Na začátku každé vyučovací hodiny po oznámení tématu a vyvolání diskuse projevují podvědomě i vědomě svůj zájem. Poskytnutí času k řízené diskusi, sebehodnocení vlastní prezentace, návrh klasifikace vlastního projevu a řada dalších aktivizačních technik je pro žáky zajímavou a někdy i nepoznanou či zapomenutou formou výuky. Žáci obvykle překypují chutí podělit se s ostatními o vlastní myšlenku, je až překvapující, jak náročné je jejich entuziasmus a komunikační potřeby uřídit. Přesto či právě proto se domnívám, že jsou takové okamžiky pro dospívající a čerstvě dospělé extrémně důležité v posílení jejich sebevědomí a rozvoji interpersonálních dovedností na cestě do pracovního uplatnění, do společnosti a k vlastnímu osamostatnění.

## **6.2 Vlastní doporučení**

Na základě praktických zkušeností z výuky Řízení poskytování IT služeb, jejíž strukturu a částečně i obsah předkládám v této práci, bych se rád podělil o svá zjištění. Ačkoliv jsem propojil hrubou teoretickou výuku s nácvikem a rozvojem měkkých dovedností, reakce žáků je (i pro mě) překvapivá. Mladí dospělí středoškoláci vítají vedení k rozvoji psychických a psychosociálních kompetencí, prožívají skutečné obavy z budoucího uplatnění a snaží se i v mimoškolní činnosti rozvíjet dovednosti, které s učitelem nacvičují. V otevřených diskusích vnímám, že jejich znalosti a rychlost uvažování v oblasti IT mnohdy převyšují úroveň pedagoga (pravděpodobně efekt online dostupných informací a vzdělávání), nicméně řadu učitelů respektují kvůli jejich praktickým zkušenostem, excelentním pedagogickým dovednostem, a někdy "jen" pro jejich oddanost učitelské profesi, kterou předávají s důvěrou ve schopnost každého žáka, že jeho či její předmět pochopí a absolvuje.

Učitelé se tak mohou, či musí stát skutečnými průvodci na cestě ke vzdělání i výchově, jak žádá klasik J. A. Komenský. Dovolím si doporučit, aby každý učitel do svého předmětu povinně zařadil psychosociální výchovu. Nikoli jako teoretický koncept, ale jako řízený nácvik dovedností, rozvoj vlastností, které žáci potřebují vstřebat, naučit se aktivně používat, zdokonalit na takovou úroveň, aby se mohli bez obav pustit do vlastního podnikání, výzkumu a vývoje. Jen vzdělávání, ve kterém jsou žáci nuceni přemýšlet, konfrontovat své názory s ostatními, tříbit argumentační výroky a jsou aktivně vedeni k uvědomění nežádoucího chování, přinese cestu k novým řešením, vynálezům, sociálnímu smíru, dlouhodobě udržitelnému rozvoji či k nalezení a realizaci opatření na stabilizaci klimatu a obnovení životního prostředí.

## **6.3 Závěr**

Ve své práci předkládám návrh pro rozšíření výuky předmětu z průřezového tématu Člověk a svět práce na střední škole o praktické vyučování. V teoretické části jsem stručně přiblížil průřezovou oblast Člověk a svět práce, charakterizoval jsem předmět Řízení poskytování IT služeb, na kterém jsem v praktické části demonstroval, jak jej lze propojit s praktickými příklady do oblasti psychologické a psychosociální přípravy žáků na jejich budoucí povolání či společenský život.

Praktická část tak obsahuje nejen pro školství v zásadě nové pojetí přípravy na povolání v IT oblasti pro vyšší ročníky středního vzdělávání, ale domnívám se, že i zdařile přibližuje nácvik a rozvoj řídících a psychosociálních dovedností. Tímto bych chtěl přiblížit a poukázat na skutečnost, že je u mladých dospělých výrazná chuť a motivace naučit se "něco víc než jen odbornou teorii", třeba obstát v nových rolích, na které se necítí být připravováni.

Pro učitele představuje tato práce částečný návod, jak lze pojmout IT vzdělání ve třetím ročníku střední školy. Žáci jsou již dostatečně obeznámeni s teoretickými základy informačních technologií, rozumí většině "uživatelských" pojmů, nicméně jim většinou chybí praktická zkušenost z podnikání, chápání pojmu "služba" v komerčním významu. Tento návrh jsem zaměřil právě tímto směrem. Zprostředkovávám tímto letité zkušenosti ze zavádění nových IT služeb, těžiště práce spočívá v oblasti zaměřené právě na disciplíny, z nichž žádnou nelze vynechat, přitom jejich pojetí je v zásadě triviální a pochopitelné selským rozumem. Zařazením Řízení poskytování (IT) služeb do standardní výuky můžeme snadno nabídnout změnu vnímání životních hodnot ve prospěch služby ostatním, přijetí vlastní odpovědnosti i zvýšení tolerance k nám samotným.

# **SEZNAM POUŽITÝCH ZDROJŮ**

- (1) Rámcový vzdělávací program pro obor vzdělání 18 20 M/01 Informační technologie. In: *Zpd.nuov.cz* [online]. Ministerstvo školství, mládeže a tělovýchovy, 2008 [cit. 2022-12-26]. Dostupné z: http://zpd.nuov.cz/RVP/ML/RVP%201820M01%20Informacni%20technologie.pdf
- (2) RVP SOV Rámcové vzdělávací programy středního odborného vzdělávání. *Www.edu.cz* [online]. 1.9.2020: MČMT, 2020 [cit. 2022-12-26]. Dostupné z: https://www.edu.cz/rvp-ramcove-vzdelavaci-programy/ramcove-vzdelavaciprogramy-stredniho-odborneho-vzdelavani-rvp-sov/
- (3) KLIMEŠOVÁ, Marcela. *Nonverbální komunikace* [online]. [cit. 2022-12-28]. Dostupné z: https://clanky.rvp.cz/clanek/c/O/4612/nonverbalni-komunikace.html
- (4) SOLNÁ, G. *Statistická data - klinická logopedie* [online]. In: . [cit. 2022-12-28]. Dostupné z: https://www.klinickalogopedie.cz/index.php?pg=aktuality&aid=1537
- (5) SINKOVIČOVÁ, Eva. *Věděli jste, že na světě neexistují dva stejné lidské hlasy?* [online]. In: . [cit. 2022-12-28]. Dostupné z: https://junior.rozhlas.cz/vedeli-jste-ze-nasvete-neexistuji-dva-stejne-lidske-hlasy-8743795
- (6) KLIČKOVÁ, Alena. *Tematický plán Základy společenských věd, 1. ročník* [online]. In: . [cit. 2022-12-27]. Dostupné z: https://www.spsejecna.cz/subject/partplan?subjectPartPlanId=194
- (7) ŠEVELOVÁ, Olga. *Tematický plán Ekonomika, 3. ročník* [online]. In: . [cit. 2022-12- 27]. Dostupné z: https://www.spsejecna.cz/subject/part-plan?subjectPartPlanId=136
- (8) FRŇKOVÁ, Pavla, Vít HEINZ, Veronika KIRCHNEROVÁ et al. *METODICKÁ PŘÍRUČKA K TÉMATU ČLOVĚK A SVĚT PRÁCE* [online]. První. Jihomoravský kraj: JCMM, z. s. p. o., 2020 [cit. 2022-12-30]. ISBN 978-80-907859-0-8. Dostupné z: https://bit.ly/3YYzx8N

# **SEZNAM ZKRATEK**

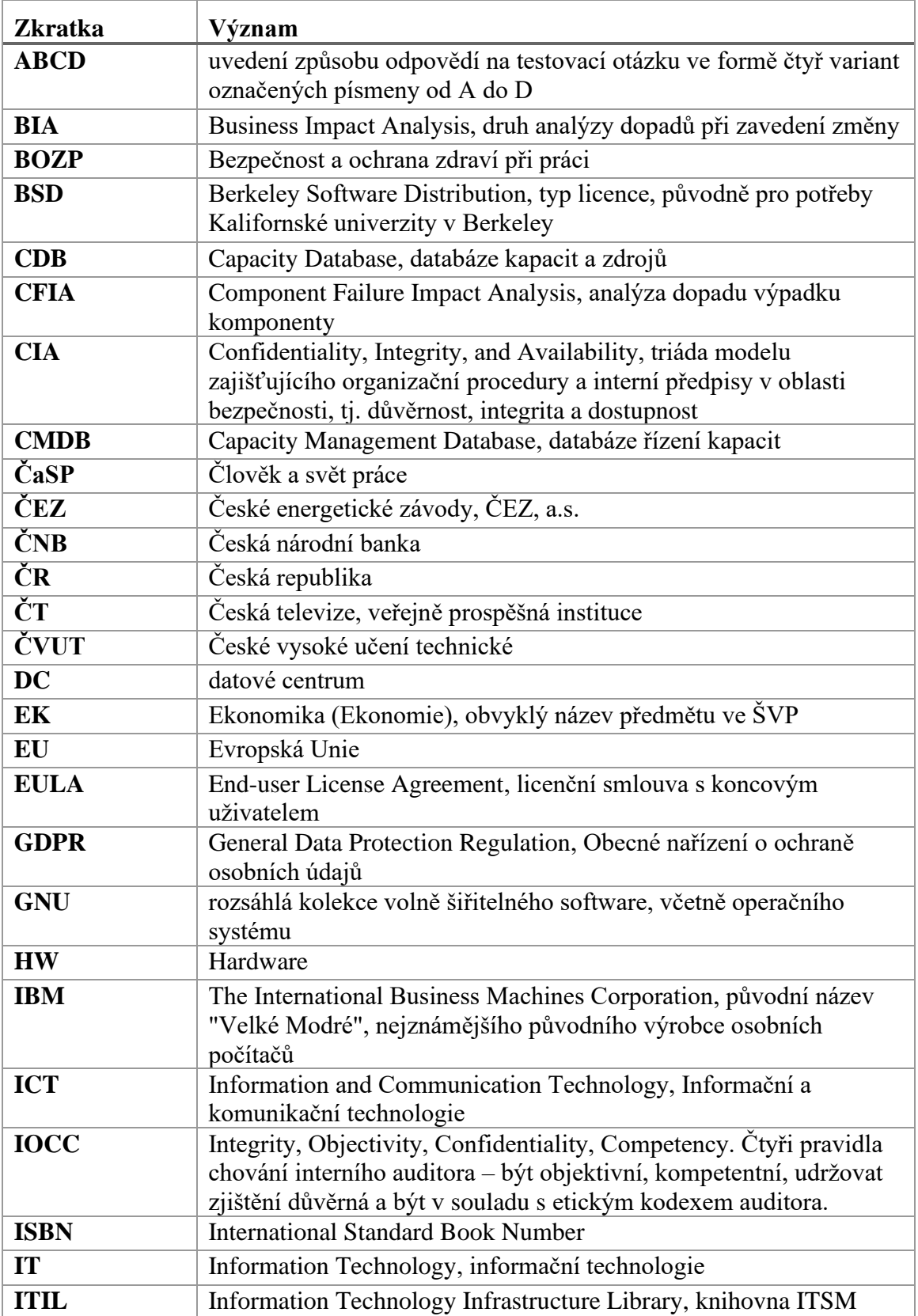

strana 67/81

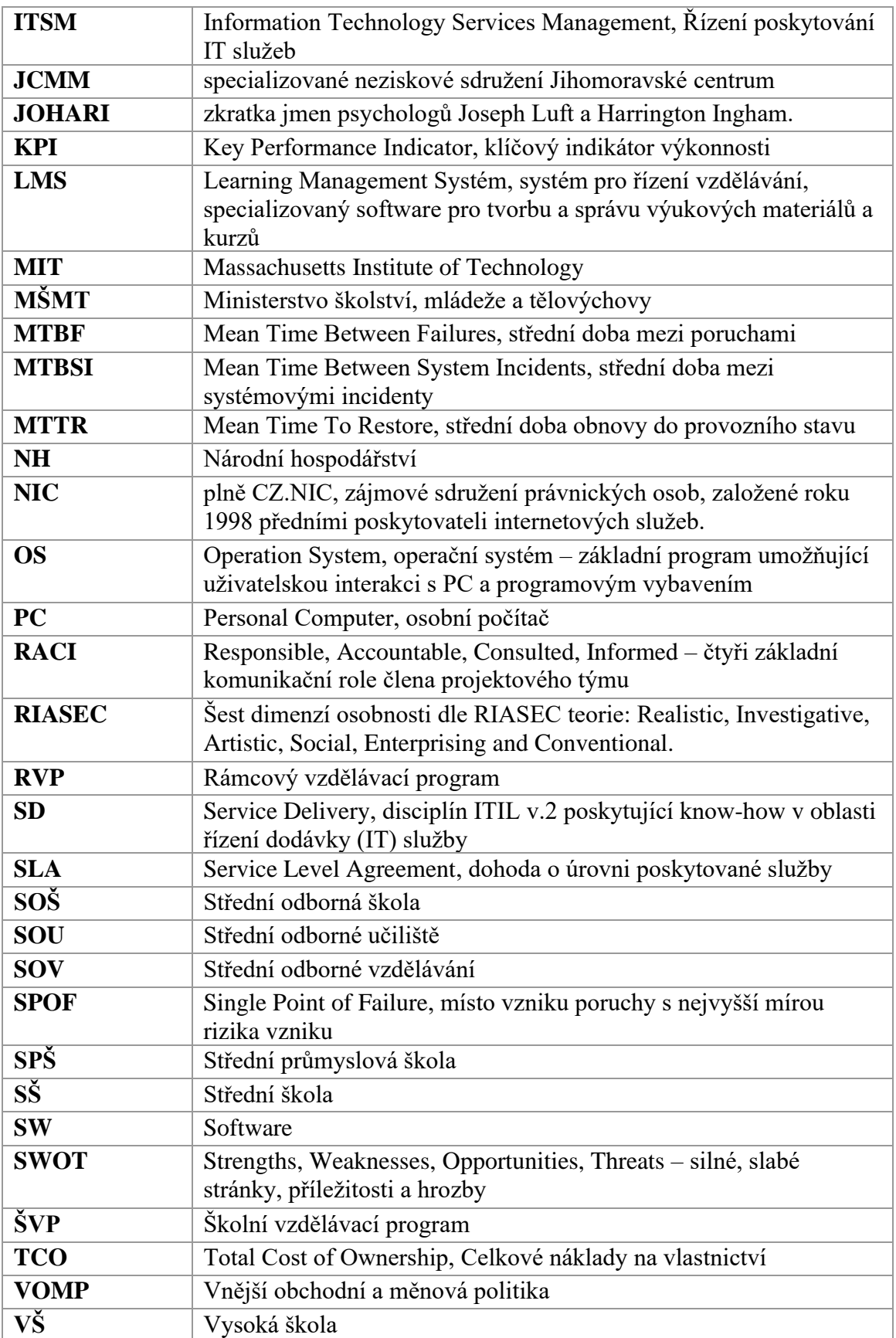

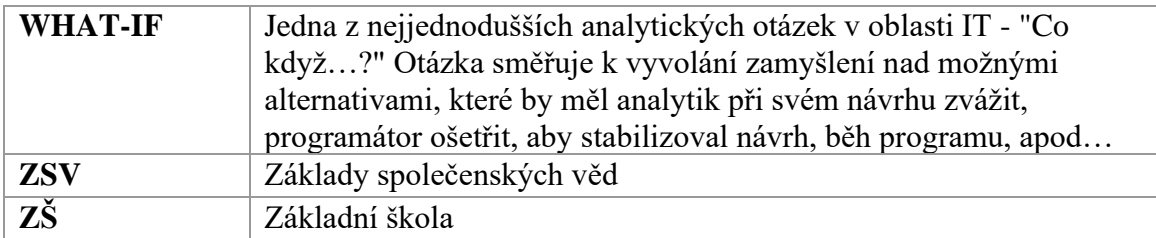

# **SEZNAM TABULEK, GRAFŮ, OBRÁZKŮ**

## **Seznam tabulek**

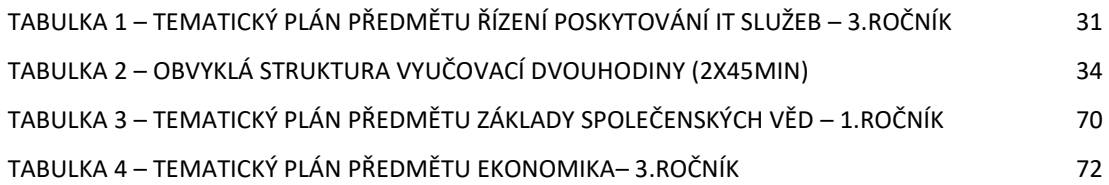

# **Seznam grafů**

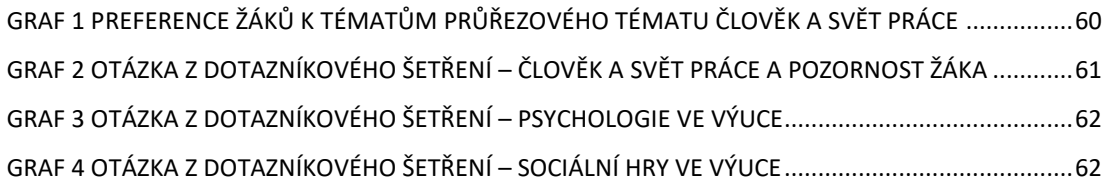

### **Seznam obrázků**

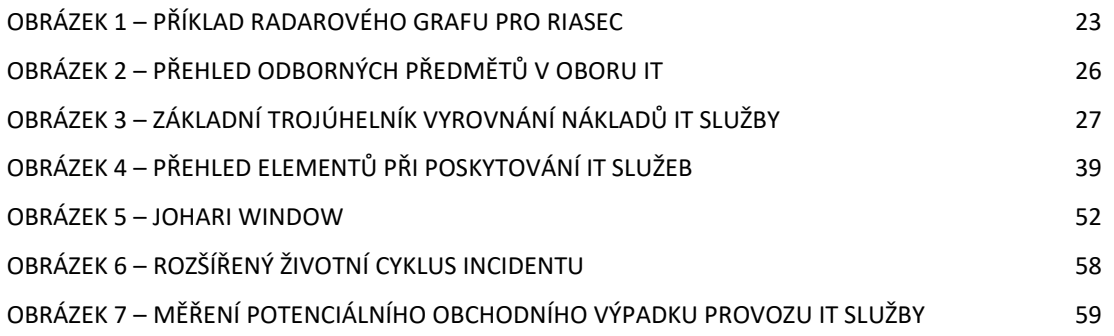

# **SEZNAM PŘÍLOH**

# **7.1 Příloha Tabulky vstupních kompetencí žáků do výuky ITSM dle ŠVP**

# <span id="page-69-0"></span>**Tabulka 3 – Tematický plán předmětu Základy společenských věd – 1.ročník**

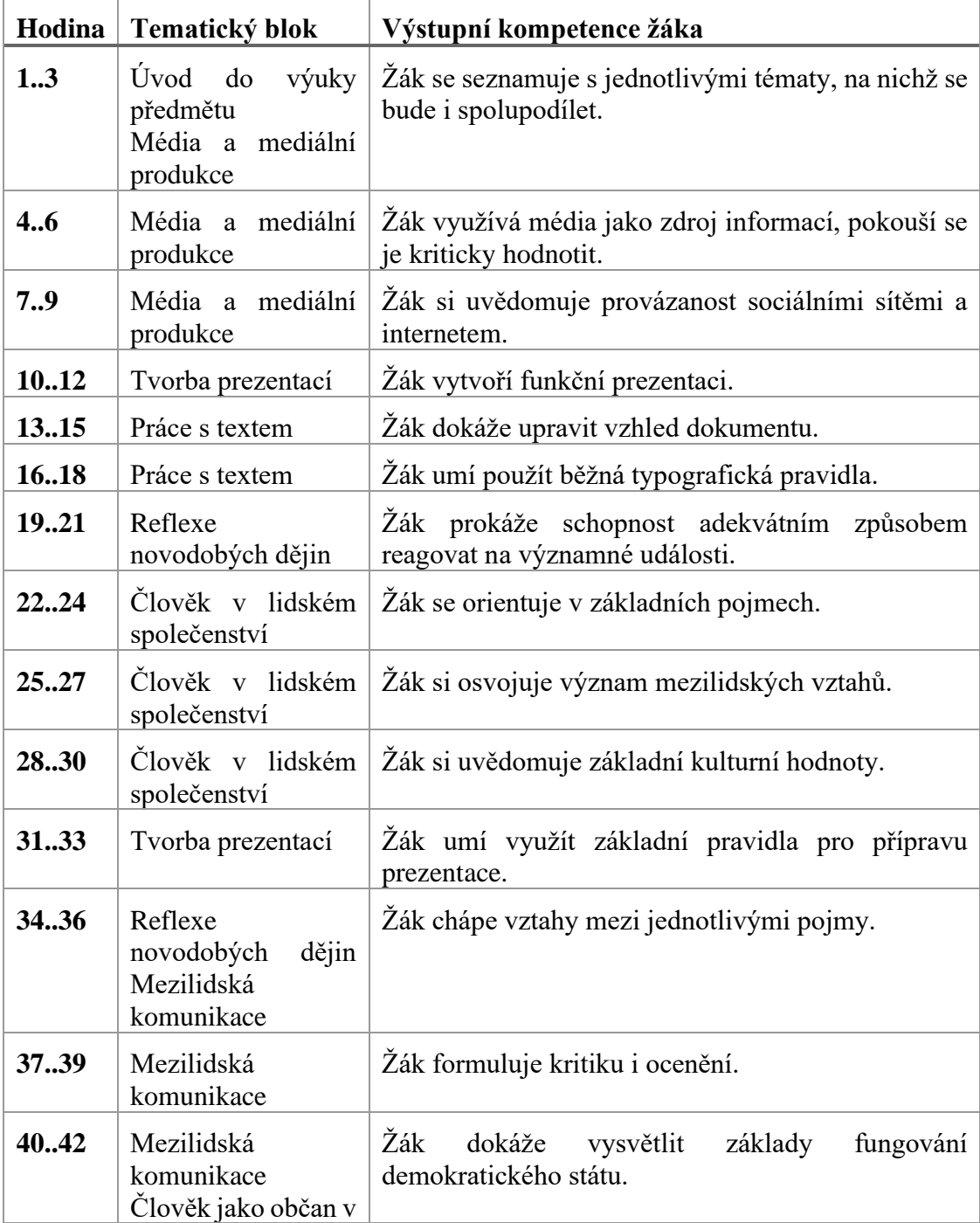

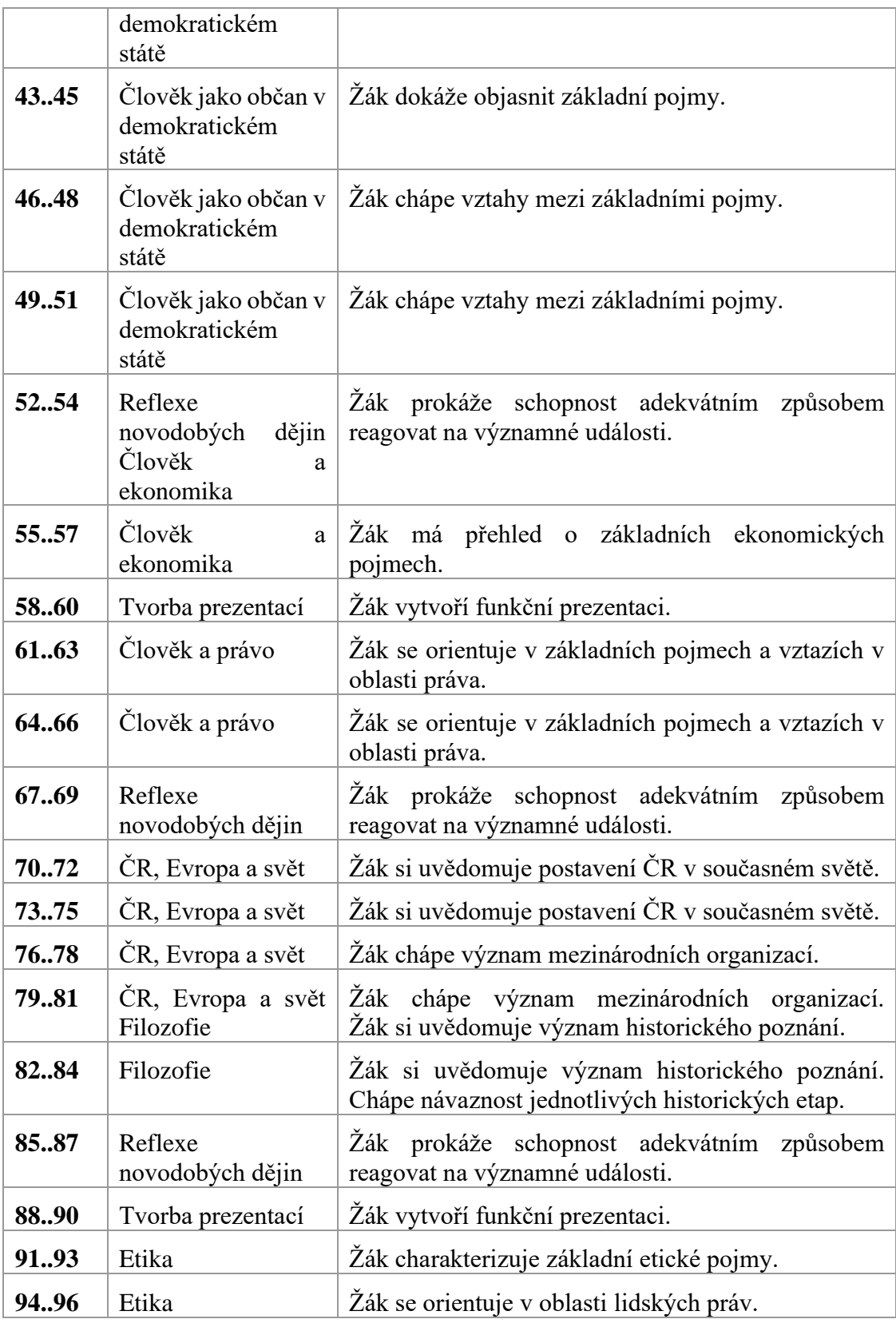

Zdroj: (6) Kličková, 2022, [online]

| Hodina | Tematický blok                                                                                                    | Výstupní kompetence žáka                                                                                                    |
|--------|----------------------------------------------------------------------------------------------------|----------------------------------------------------------------------------------------------------|
| 1.3    | Potřeba,<br>spotřeba.<br>Výrobní faktory                                                                                     | Žák umí základní pojmy, zná předpoklady výroby                                                                                                    |
| 46     | Hospodářský proces,<br>trh, tržní subjekty                                                                                   | Žák chápe fungování tržního mechanismu                                                                                                    |
| 7.9    | Nabídka, poptávka,<br>cena. Konkurence                                                                                       | Žák má umět znázornit křivku nabídky a poptávky,<br>odvodit rovnovážnou cenu. Zná druhy konkurence a<br>její význam                                                         |
| 1012   | Podnikání,<br>právní<br>Základní<br>formy.<br>pojmy<br>občanského<br>zákoníku                                                | Žák zná možnosti podnikání. Rozlišuje pojmy<br>fyzická a právnická osoba, věc, spotřebitel                                                                                  |
| 13.15  | Majetková práva                                                                                                    | Žák zná absolutní a relativní majetkové právo                                                                                                    |
| 1618   | Závazky z právních<br>jednání. Společnost                                                                                    | Žák zná jednotlivé druhy smluv. Ví, co je společnost<br>a jaké jsou její vnitřní majetkové poměry                                                                           |
| 1921   | Živnostenský zákon,<br>zákon o obchodních<br>korporacích.<br>Autorský<br>zákon,<br>Licence GNU, BSD a<br><b>MIT</b>          | Žák zná druhy živností a obchodních společností,<br>autorská práva a licence<br>Žák popisuje a rozlišuje licence GNU, BSD a MIT<br>Žák chápe pojmy EULA a smluvní podmínky. |
| 2224   | Zákon<br>ochraně<br>$\Omega$<br>údajů,<br>osobních<br>$\mathbf 0$<br>archivnictví a spisové<br>službě.<br>Majetek<br>podniku | Žák zná práva a povinnosti při zpracování osobních<br>údajů, umí pracovat s archiváliemi. Má přehled o<br>možnostech majetku podniku                                        |
| 2527   | Dlouhodobý majetek<br>nehmotný a hmotný                                                                                      | Žák je seznámen s uvedenými pojmy, umí je<br>definovat a najít v účtové osnově pro podnikatele                                                                              |
| 2830   | Výpočty<br>daňových<br>odpisů                                                                                                | Žák rozlišuje účetní a daňové odpisy, umí je spočítat                                                                                                    |
| 3133   | Dlouhodobý finanční<br>majetek.<br>Oběžný<br>majetek                                                                         | Žák zná druhy cenných papírů. Ví, jaké jsou druhy<br>zásob v podniku a jaké jsou postupné změny ve<br>výrobek                                                               |
| 3436   | Účetní<br>evidence,<br>zaúčtování<br>zákl.<br>účetních případů do<br>T-podoby                                                | Žák umí otevřít účty aktiv a pasiv, zapsat účetní<br>případ                                                                                                    |

<span id="page-71-0"></span>**Tabulka 4 – Tematický plán předmětu Ekonomika– 3.ročník**
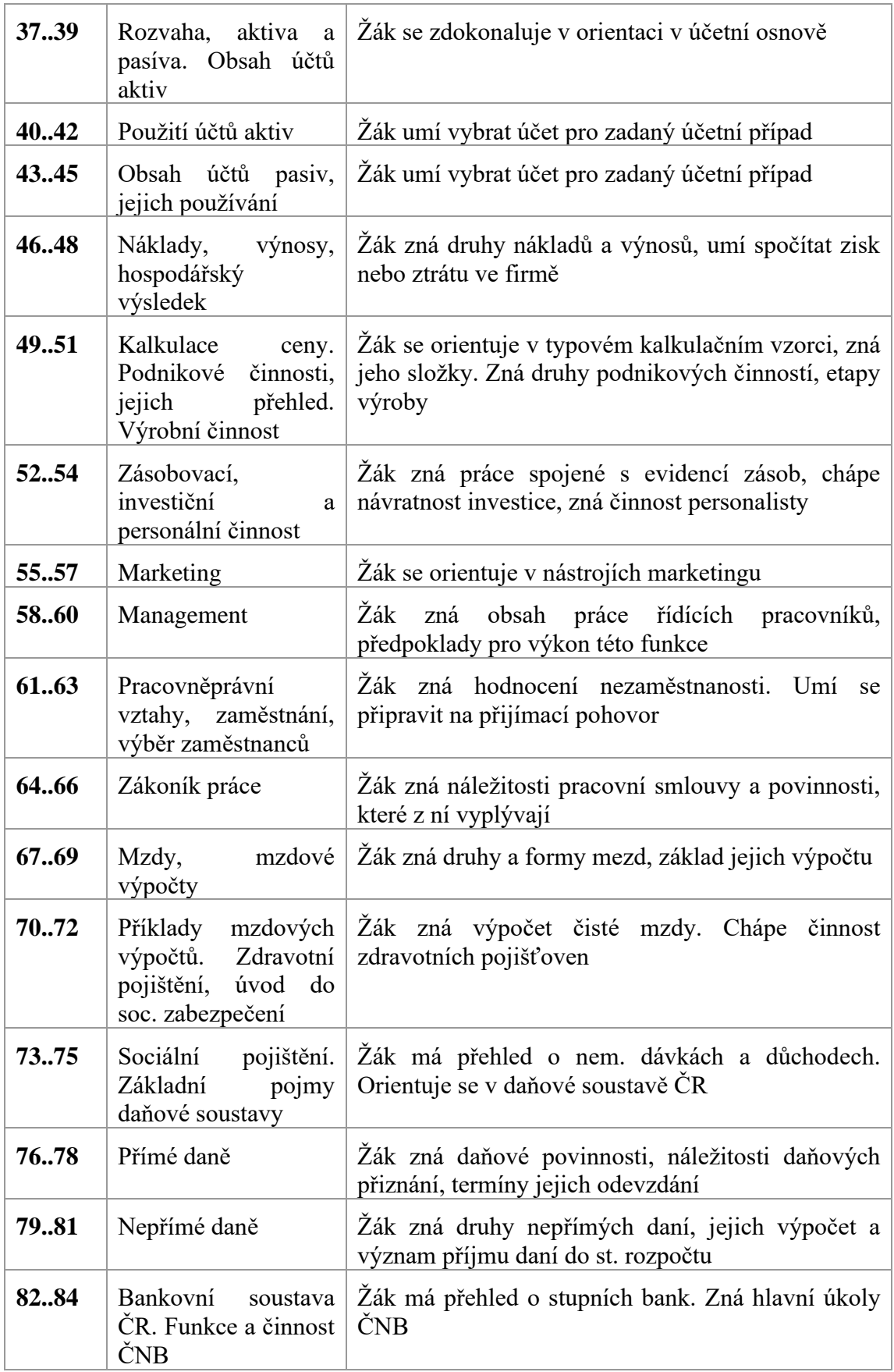

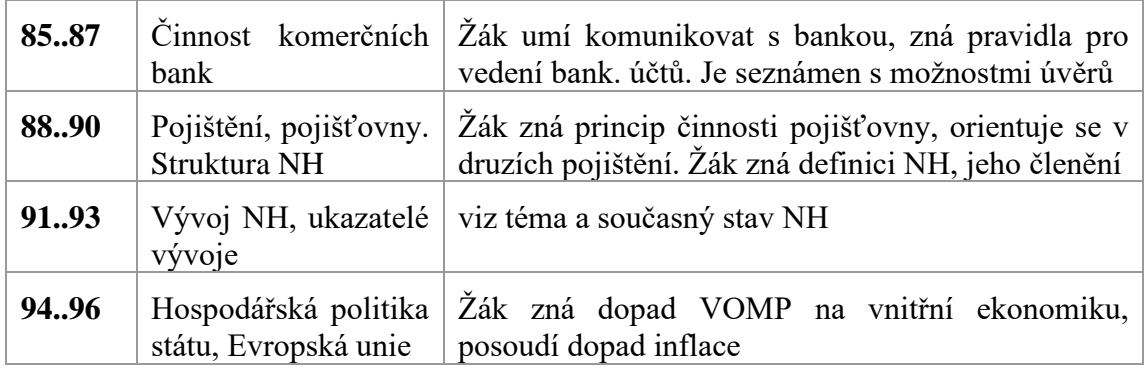

Zdroj: (7) Ševelová, 2022, [online]

### **7.2 Příloha Pracovní list pro JOHARI okno – vstupní**

#### **Pracovní list: JOHARI okno – vstup**

1.Uveďte jméno osoby, pro kterou sestavujeme JOHARI okno:

2.Vyplňujete pracovní list sám za sebe? (zakroužkujte) Ano / Ne

Přídavná jména vlastností, z nichž 5-7 přiřaďte zkoumané osobě. Hodnoťte v kladném smyslu,

tj. danou osobu si pro zvolenou vlastnost ceníte, vážíte nebo vlastnost vnímáte neutrálně.

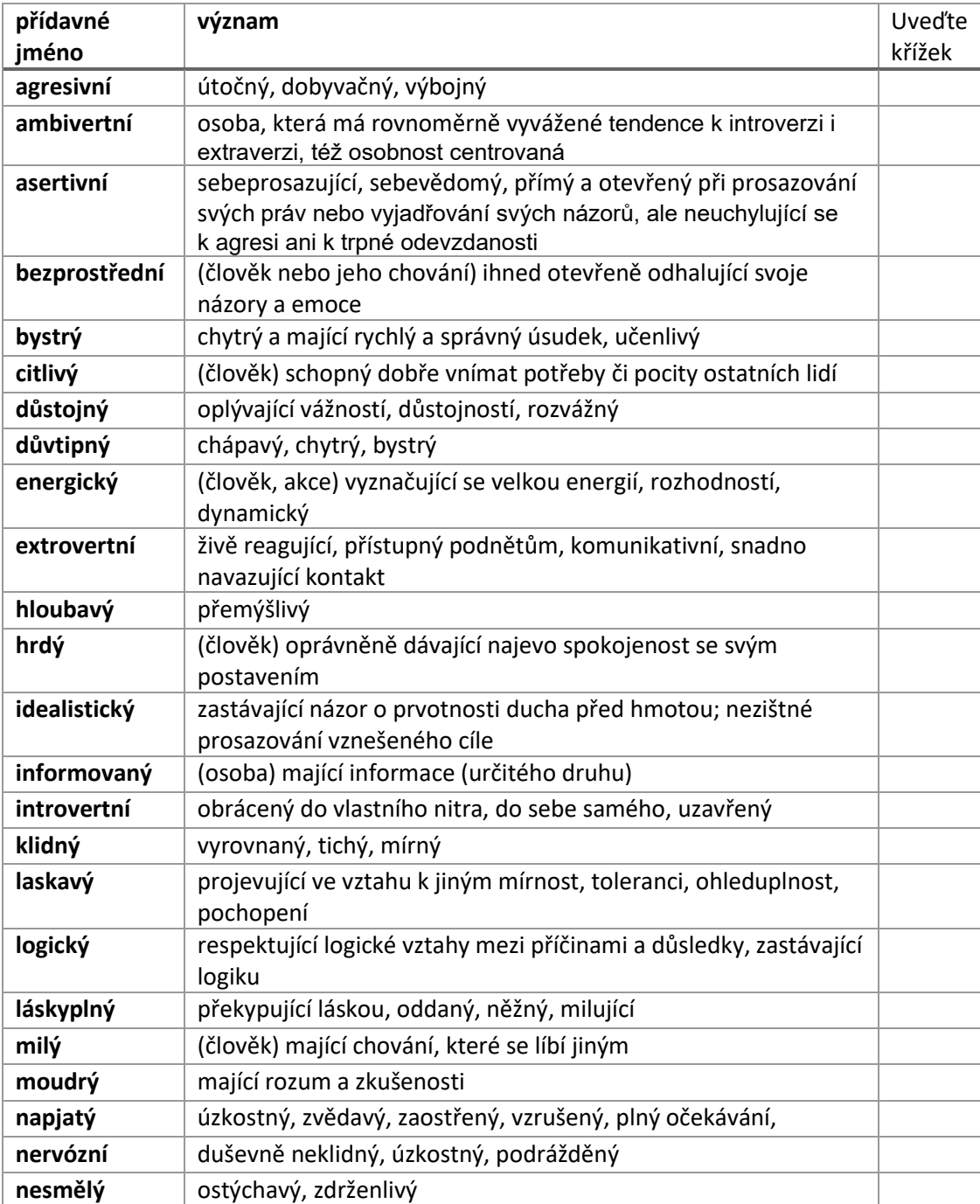

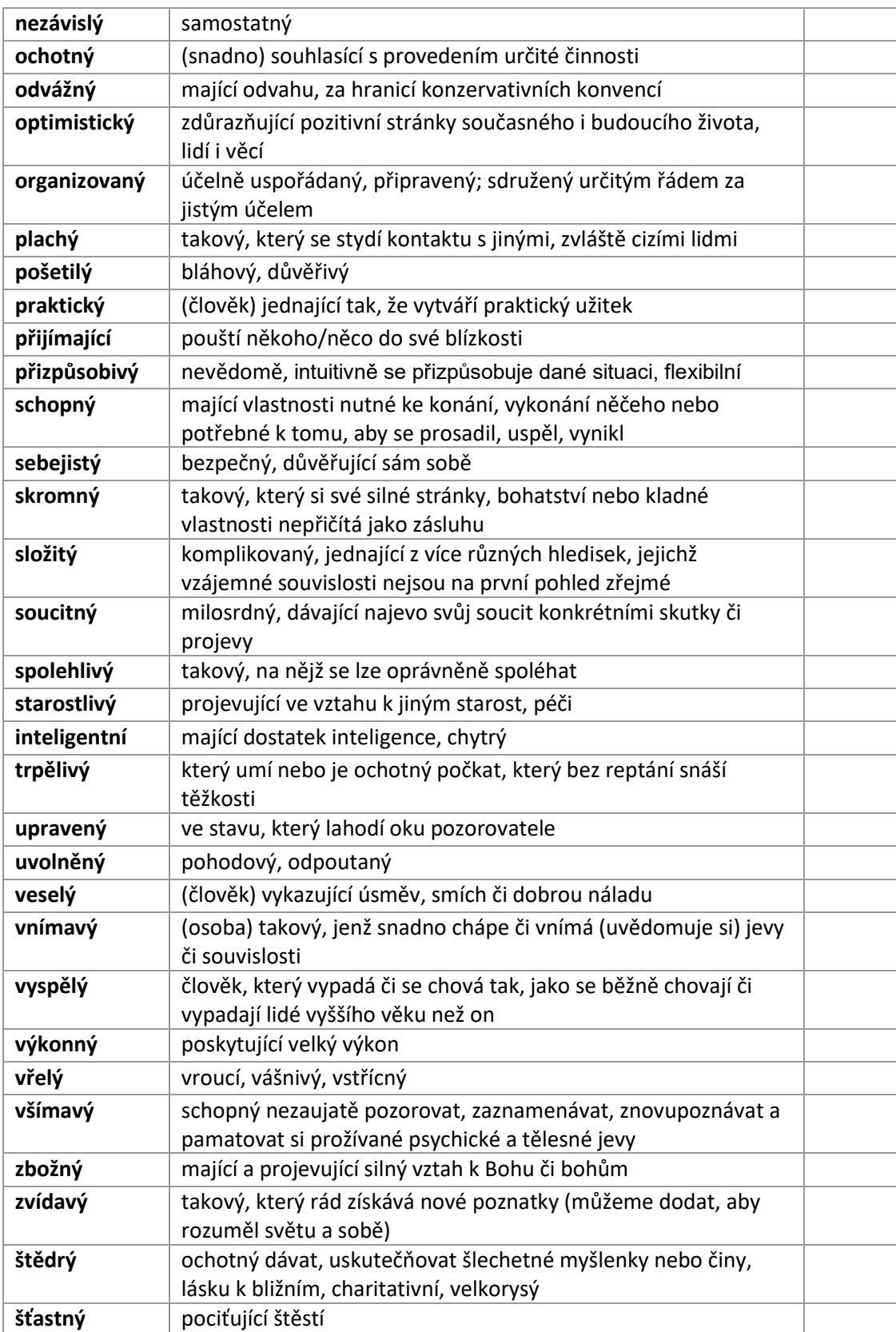

# **7.3 Příloha Pracovní list pro JOHARI okno - výstupní**

### **Pracovní list: JOHARI okno - výstup**

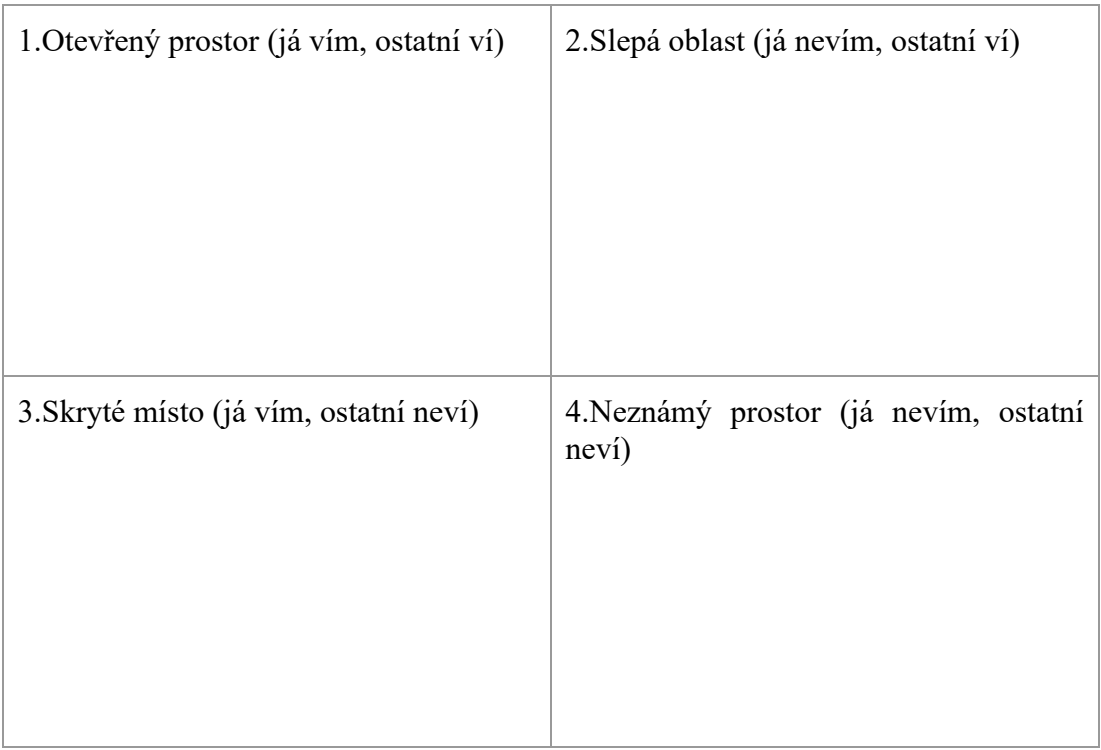

## **7.4 Příloha Pracovní list pro Holland párty**

### **Pracovní list: Holland party**

Další informace jsou dostupné online v (8).

- Učitel seznámí žáky s podstatou Holland párty, zejména s RIASEC typologií, zde v příloze (8).
- V místnosti učitel rozmístí karty s názvy 6 osobnostních typů. Na kartách může být i podrobné vysvětlení.
- Učitel sdělí žákům zadání: "Jste na "Hollandské" párty. Jak je u Holanďanů zvykem, rádi pořádají párty, na kterých se lidé shlukují a baví. Vy se procházíte a pozorujete, co mají na sobě, jaká je tam atmosféra, o čem se mluví. Všímáte si, co vás na které skupině přitahuje. Zvažte, jestli se rozhodujete podle obsahu nebo podle konkrétní osoby. Přidejte se k jedné skupině podle toho, kam vás to nejvíc táhne.
- Je důležité, aby v každé skupině byli minimálně 2 lidé. Pokud je to možné, učitel se může přidat v případě, že je někde pouze jeden žák. Pokud ne, klade otázku: "Jaká by byla Vaše druhá volba?"
- Následuje diskuse ve skupině cca 8 minut. Ptejte se: "Co vás do této skupiny přivedlo? Jak tento typ vnímáte ve svém životě? Proč je pro vás důležitý? Jak se daný typ propojuje s vaší profesí a osobní oblastí?"
- Učitel může vyzvat žáky ke shrnutí závěrů, ke kterým dospěli v rámci skupinové diskuse.
- Po uplynutí času: "Jak už to na párty bývá, odešli jste si pro drink a když jste se vrátili, vaše skupina už neexistuje. Zase se procházíte a hledáte, ke komu vás to přitahuje nyní.
- Opět následuje diskuse.
- Celý proces se ještě jednou opakuje.
- Cílem je, aby se každý žák během skupinové aktivity dokázal přiřadit ke 3 typům, které odpovídají Hollandově typologii. Tyto 3 typy mohou odkrýt zdroje, názory na svět práce a věci, které jsou pro účastníky důležité.
- Následně učitel vyzve jednoho z žáku, aby jmenoval své aktivity. Pokud má některý žák stejnou aktivitu, přihlásí se a sám přidá další. Vytváří se tak "dominový efekt".
- Pokud není ve skupině shoda, pokračuje další žák, pokud se ozve více žáku, pokračuje ten, který se přihlásil / ozval jako první.
- Vystřídají se všichni žáci.
- Žáci se zamyslí nad tím, jaké dovednosti a znalosti si díky svým zájmům rozvíjí.

Do grafu si na přímky k jednotlivým písmenům (osobnostním typům) vyznačte místo, nakolik vás tento typ vystihuje, přičemž u středu je  $0\%$  ("vůbec se mě to netýká"), u písmene je pak 100 % ("ano, to jsem přesně já"). Svou míru souhlasu (značku) si vyznačte u všech typů, všech 6 kvalit totiž ve svém životě do nějaké míry využíváme, každou však jinou měrou. Získáme tak názorný vhled do toho, jaké činnosti a zaměření jsou pro nás v životě důležité a co preferujeme.

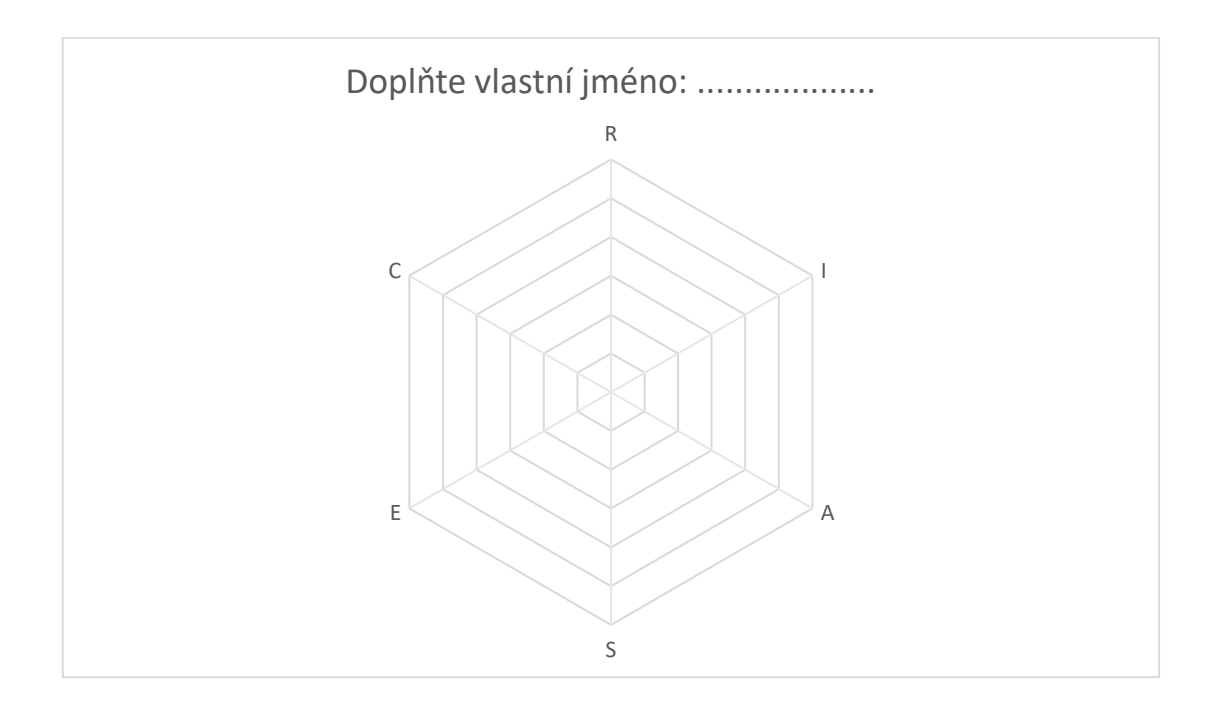

### **7.5 Příloha Ukázka testovací otázky s kombinací odpovědí**

#### Úloha 9 Dosud nezodpovězeno Počet bodů z  $1,00$ **|** Úloha s vlaječkou **O** Upravit úlohu

#### ICT služby:

1. jsou služby poskytované IT oddělením uživatelům vně IT; 2. jsou služby poskytované IT oddělením zaměstnancům organizace 3. mají charakter podpůrné služby pro fungování procesů v organizacích 4. vytváří podmínky a ICT prostředí pro dosažení hospodářských cílů organizace

Vyberte jednu z nabízených možností:

- O a. Pouze 1 a 4 jsou správně
- O b. Pouze 1 a 3 jsou správně
- O c. Vše je správně.
- O d. Kromě 2 jsou ostatní správně

### **7.6 Příloha Obsah dotazníkového šetření**

Seznam otázek:

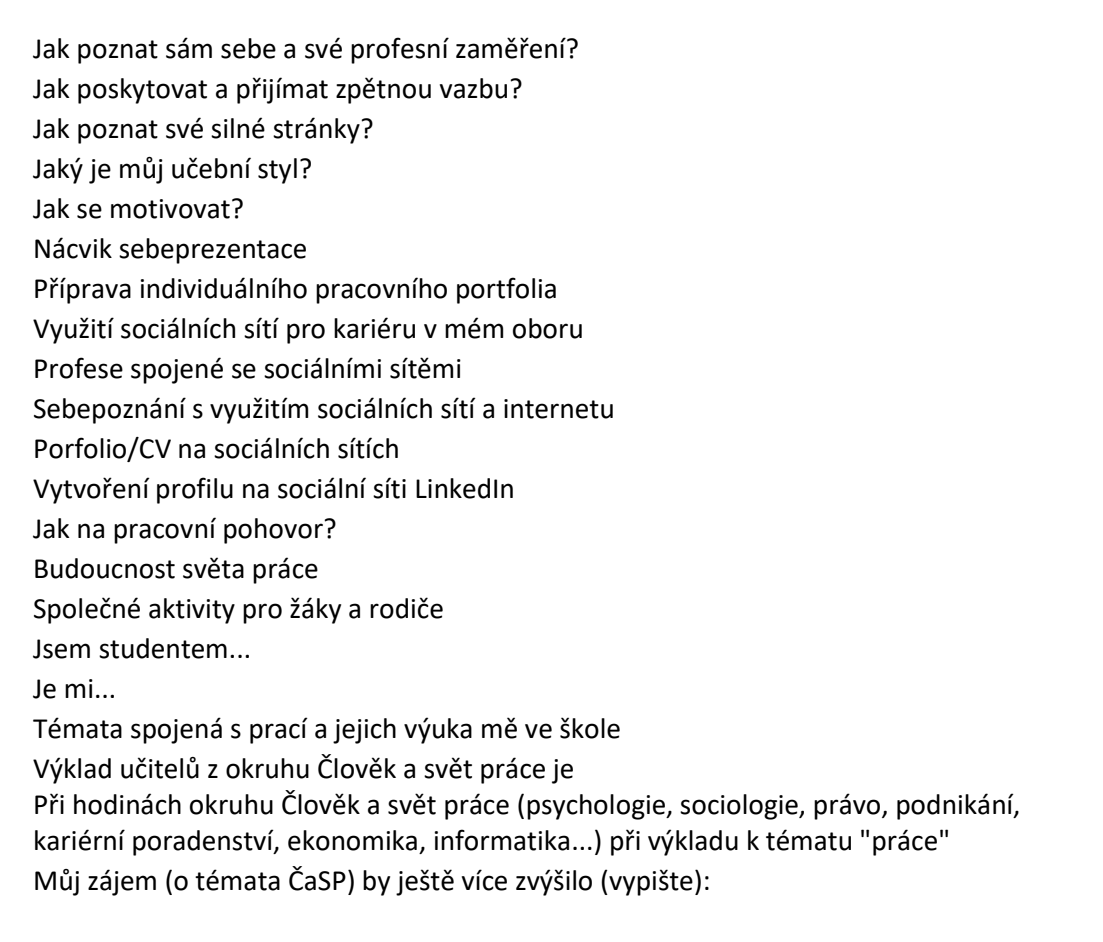

Jaké tištěné časopisy, deníky, měsíčníky, noviny zabývající se děním na trhu práce sledujete? (články z )

Jak často sledujete dění v oblasti Člověk a svět práce?

Jaké jsou Vaše nejčastější zdroje informací z oblastí ČaSP?

Myslíte si, že znalosti z ČaSP využijete v životě prakticky?

Psychologická témata jsou pro Vás oproti jiným

Sociální témata a hry jsou pro Vás

Kolik času předpokládáte, že strávíte nad přípravou na pracovní pohovor?

Kolik času strávíte nad výběrem navazujícího vzdělání po SŠ / zaměstnání?

Jak dlouho se připravujete na témata ČaSP

Kde se připravujete? (nejvíce času)

Který ročník je náročnější

Z jakého důvodu je vybraný ročník náročnější?

Pokud probíranému učivu nerozumím, tak:

Doma si opakuji a připravuji soustavně na níže uvedené předměty (vyberte pouze dle skutečně navštěvovaných. Pokud předmět nevyberete a navštěvujete, nebude započítána žádná odpověď, tj. budou převažovat odpovědi od ostatních) [Povinné předměty]

Po ukončení studia chci pokračovat v navazujícím studiu v příbuzných oborech (elektrotechnických)

Pro žáky naší školy jsou témata ČaSP zajímavá

Učitelé na naší škole se zajímají o témata související se Světem práce

Téma Zaměstnanosti je v současnosti aktuální

Obávám se svého prvního zaměstnání (vč. vstupu na VŠ; ne závěrečné zkoušky současného studia)

Výuku na naší škole by bylo vhodné rozšířit o témata Světa práce